# Stat 515: Introduction to Statistics

Chapter 9

### Telling Which Parameter We're After

- As statisticians, or data scientists, it's our job to hear a problem and decide what we're after
	- We call the parameter of interest the **target parameter**

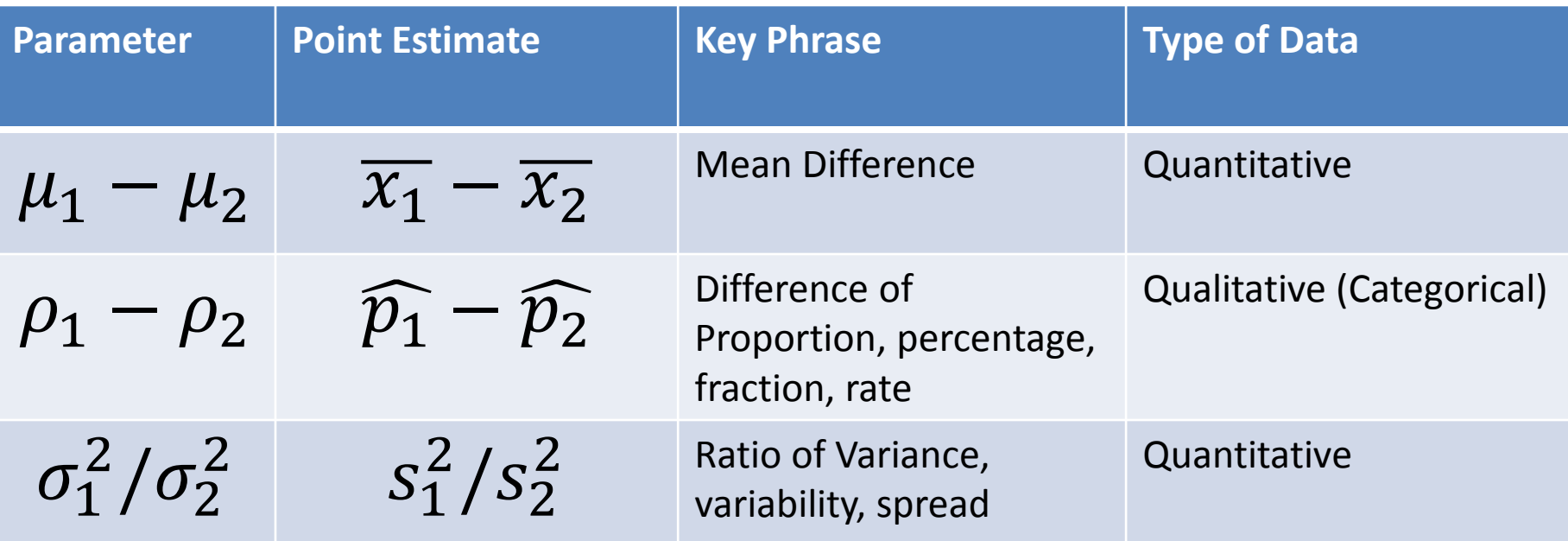

Sampling Distributions for the Difference of Sample Proportions

- The mean of the sampling distribution for the difference of sample proportions will always equal the difference of the population proportions:  $\mu_{\widehat{p_1}-\widehat{p_2}} = \rho_1 - \rho_2$
- The standard error, the standard deviation of the difference of sample proportion, is:

$$
\sigma_{\widehat{p}} = \sqrt{\frac{\rho_1(1-\rho_1)}{n_1} + \frac{\rho_2(1-\rho_2)}{n_2}}
$$

# Confidence Intervals: Step One

### • **Assumptions:**

- 1. Each sample must be obtained through randomization
- 2. Samples are independent
- 3. If all of the following are true
	- $n_1 \widehat{p_1} \ge 15$
	- $n_1(1 \widehat{p_1}) \ge 15$
	- $n_2 \widehat{p_2} \ge 15$
	- $n_2(1 \widehat{p_2}) \ge 15$

- $\widehat{p_1} \widehat{p_2}$  is our **point-estimate** for the difference of the population proportions
- We consider  $\left| \frac{\widehat{p_1}(1-\widehat{p_1})}{n} \right|$  $n_1$ +  $\widehat{p_2}(1-\widehat{p_2})$  $n<sub>2</sub>$ when we don't know  $\rho_1$  and  $\rho_2$  for the standard error as  $\widehat{p_1}$  and  $\widehat{p_2}$  can estimate the values of  $\rho_1$ and  $\rho_2$

- $\widehat{p_1} \widehat{p_2}$  is our **point-estimate** for the difference of the population proportions
	- Our 'best' guess for the true difference of the population proportions,  $\rho_1-\rho_2$ , is our difference of sample proportions,  $\widehat{p_1} - \widehat{p_2}$ .

• 
$$
Z_{\left(1-\frac{\alpha}{2}\right)}\sqrt{\frac{\widehat{p_1}(1-\widehat{p_1})}{n_1}+\frac{\widehat{p_2}(1-\widehat{p_2})}{n_2}}
$$
 is our margin of error

•  $Z$ 1−  $\alpha$ 2 is the **confidence coefficient** and is the z value such that  $P/Z < z$ 1−  $\alpha$ 2  $= 1 \alpha$ 2

• 
$$
\sqrt{\frac{\widehat{p_1}(1-\widehat{p_1})}{n_1} + \frac{\widehat{p_2}(1-\widehat{p_2})}{n_2}}
$$
 is the **estimated std. dev.**

- The most common values of Z are listed below
	- **Level of confidence** = (1-∝) \* 100%
	- $-$  **Error Probability** =  $\alpha$  = 1- Level of confidence

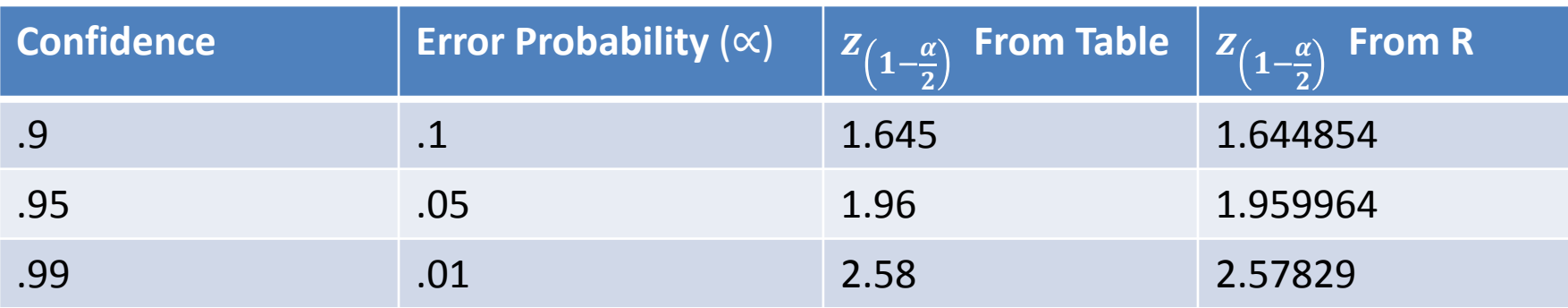

- Our interval will get larger when the margin of error increases
	- 1) When we increase confidence  $\rightarrow$  increase z  $\rightarrow$  widen interval
	- 2) When we decrease confidence  $\rightarrow$  decrease z  $\rightarrow$  narrow interval

• 
$$
Z_{\left(1-\frac{\alpha}{2}\right)}\sqrt{\frac{\widehat{p_1}(1-\widehat{p_1})}{n_1}+\frac{\widehat{p_2}(1-\widehat{p_2})}{n_2}}
$$
 is our margin of error

- **As n increases**, the margin of error decreases causing the width of the confidence interval to narrow
- **As n decreases**, the margin of error increases causing the width of the confidence interval to grow wider

### Confidence Intervals: Margin of Error

• 
$$
Z_{\left(1-\frac{\alpha}{2}\right)}\sqrt{\frac{\widehat{p_1}(1-\widehat{p_1})}{n_1}+\frac{\widehat{p_2}(1-\widehat{p_2})}{n_2}}
$$
 is our margin of error

- **As the confidence level decreases**, z decreases causing the margin of error to decrease, causing the width of the confidence interval to narrow
- **As the confidence level increases**, z increases causing the margin of error to increase, causing the width of the confidence interval to grow wider

### Confidence Intervals Bounds

$$
(\widehat{p_1} - \widehat{p_2}) \pm z_{\left(1 - \frac{\alpha}{2}\right)} \sqrt{\frac{\widehat{p_1}(1 - \widehat{p_1})}{n_1} + \frac{\widehat{p_2}(1 - \widehat{p_2})}{n_2}}
$$

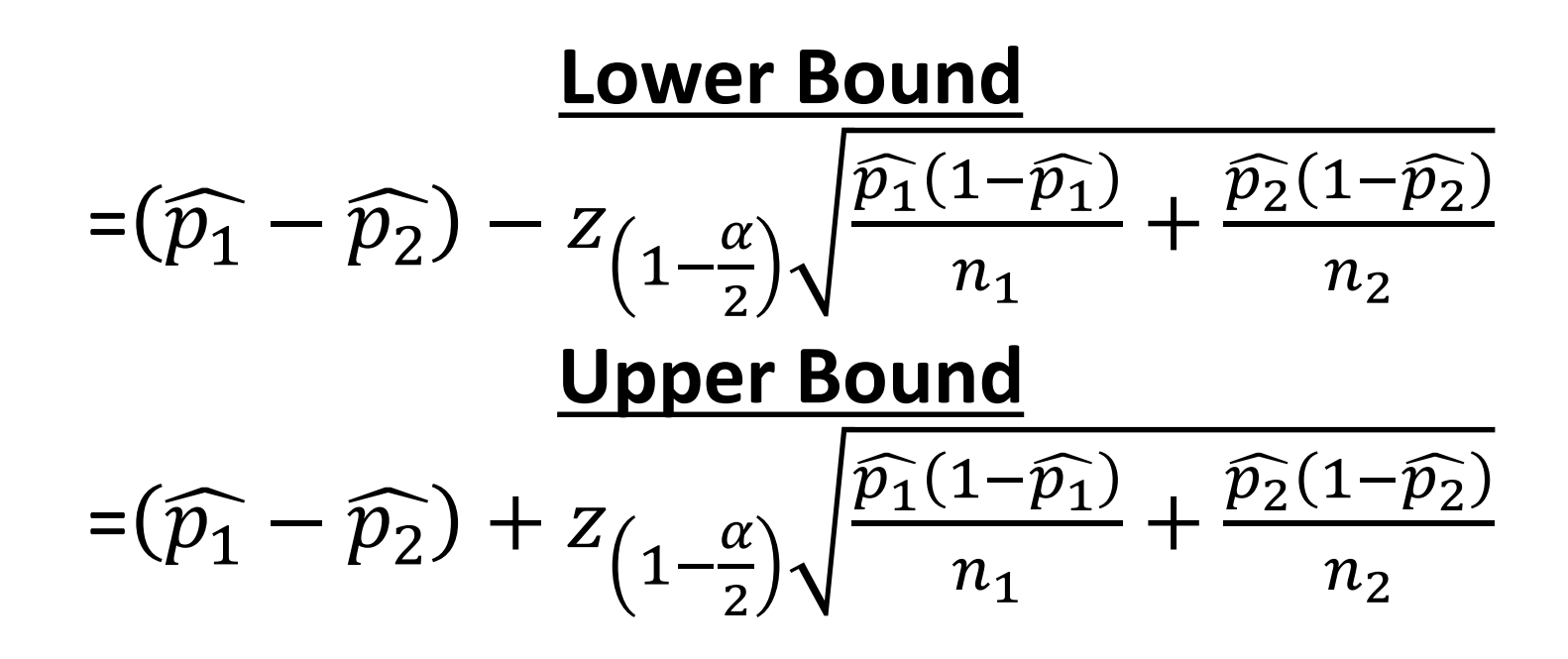

### Confidence Intervals Bounds

$$
(\widehat{p_1} - \widehat{p_2}) \pm z_{\left(1 - \frac{\alpha}{2}\right)} \sqrt{\frac{\widehat{p_1}(1 - \widehat{p_1})}{n_1} + \frac{\widehat{p_2}(1 - \widehat{p_2})}{n_2}}
$$

**"We are --% confident that the true difference**  of population proportions, $\rho_1 - \rho_2$ , is between **the lower bound and upper bound."**

# Confidence Intervals Bounds

- If all the values on the interval are negative then  $\rho_1 < \rho_2$
- If all the values on the interval are positive then  $\rho_1 > \rho_2$
- If 0 is on the interval then it's possible that  $\rho_1 = \rho_2$

- 6,450 transgender and gender nonconforming study participants were asked about whether or not they maintained their family bonds.
- 2773 maintained their family ties of which 887 had attempted suicide
- 3677 experienced rejection from their family of which 1,875 had attempted suicide

• 2773 maintained their family ties of which 887 had attempted suicide

$$
\widehat{p}_1 = \frac{887}{2773} = .31987
$$

• 3677 experienced rejection from their family of which 1,875 had attempted suicide

$$
\widehat{p}_2 = \frac{1875}{3677} = .50993
$$

- **Assumptions:**
	- 1. Each sample must be obtained through randomization
	- 2. Samples are independent
	- 3. If all of the following are true
		- 2773 $\widehat{p}_1 = 887 \ge 15$
		- 2773 $(1 \widehat{p}_1) = 1886 \ge 15$
		- $3677\widehat{p}_2 = 1875 \ge 15$
		- $3677(1 \widehat{p}_2) = 1802 \ge 15$

Find a 95% for the true difference of population proportions:

$$
(\widehat{p_1} - \widehat{p_2}) \pm z_{\left(1 - \frac{\alpha}{2}\right)} \sqrt{\frac{\widehat{p_1}(1 - \widehat{p_1})}{n_1} + \frac{\widehat{p_2}(1 - \widehat{p_2})}{n_2}}
$$
  

$$
\xrightarrow{(.31987 - .50993) \pm (1.959964)} \sqrt{\frac{.31987(1 - .31987)}{2773} + \frac{.50993(1 - .50993)}{3677}}
$$

$$
(-.2137762 - .1663438)
$$

 $(-.2137762 - .1663438)$ 

All the values on the interval are negative. This indicates  $\rho_1 < \rho_2$  - that the population proportion of transgender and gender non-conforming people who are rejected by their family are more likely to attempt suicide than those that maintained their family ties

### Example in R

#### **Below is a function you can load into R:**

```
diffprop.int<-function(conf.level, x1, n1,x2,n2){
  phat1=x1/n1
  phat2=x2/n2
 phatd = phat1-phat2z.crit = qnorm(1-(1-conf.level)/2);
 std.error = sqrt(phat1*(1-phat1)/n1+phat2*(1-phat2)/n2);
  MOE=z.crit*std.error;
  c(phatd-MOE, phatd+MOE)
}
```
> diffprop.int(.95,887,2773,1875,3677) [1] -0.2137726 -0.1663402

- State Hypotheses:
	- **Null hypothesis**: that the population proportion equals some  $p_{o}$ 
		- $H_0: \rho_d = \rho_1 \rho_2 \leq p_0$  (one sided test)
		- $H_0: \rho_d = \rho_1 \rho_2 \geq p_0$  (one sided test)
		- $H_o: \rho_d = \rho_1 \rho_2 = p_0$  (two sided test)

#### – **Alternative hypothesis:** What we're interested in

- $H_a$ :  $\rho_d = \rho_1 \rho_2 > p_a$  (one sided test)
- $H_a: \rho_d = \rho_1 \rho_2 < p_a$  (one sided test)
- $Ha$ :  $\rho_d = \rho_1 \rho_2 \neq p_o$  (two sided test)

- Check the assumptions
	- 1. Each sample must be obtained through randomization
	- 2. Samples are independent
	- 3. If all of the following are true
		- $n_1 \widehat{p_1} \ge 15$
		- $n_1(1 \widehat{p_1}) \ge 15$
		- $n_2 \widehat{p_2} \ge 15$
		- $n_2(1 \widehat{p_2}) \ge 15$

- **Calculate Test Statistic**
	- The test statistic measures how different the sample proportion we have is from the null hypothesis
	- We calculate the z-statistic by assuming that  $p_{d|0}$  is the population proportion difference

$$
z^* = \frac{((\hat{p}_1 - \hat{p}_2) - p_0)}{\sqrt{\frac{\hat{p}_1(1 - \hat{p}_1)}{n_1} + \frac{\hat{p}_2(1 - \hat{p}_2)}{n_2}}}
$$

- Determine the P-value
	- The P-value describes how unusual the sample data would be if  $H<sub>o</sub>$  were true.

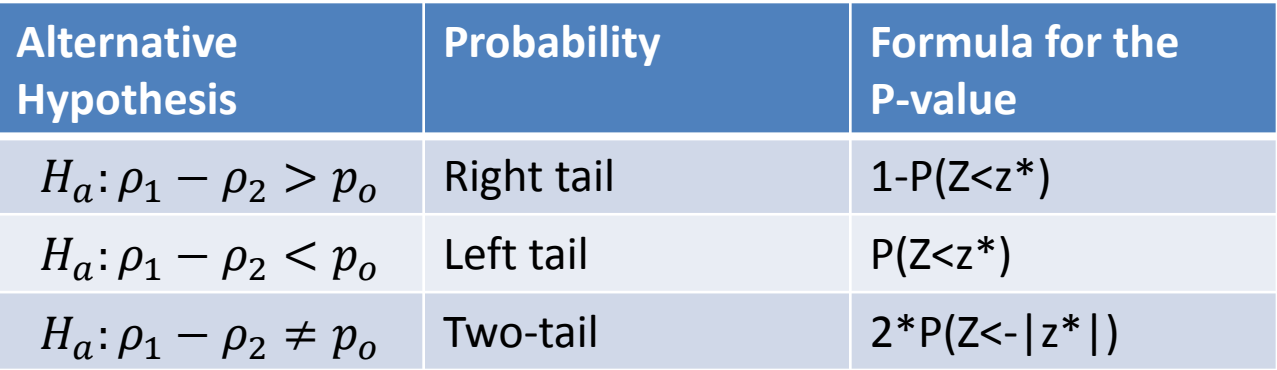

• Summarize the test by reporting and interpreting the P-value

– Smaller p-values give stronger evidence against  $H_0$ 

- If p-value $\leq (1 confidence) = \alpha$ 
	- Reject  $H<sub>o</sub>$ , with a p-value = \_\_\_\_, we have sufficient evidence that the alternative hypothesis might be true
- If p-value $> (1 confidence) = \alpha$ 
	- Fail to reject  $H_0$ , with a p-value = \_\_\_\_, we do not have sufficient evidence that the alternative hypothesis might be true

## Hypothesis Test for Proportion Differences: Step 5 with Pictures

- For a left tailed test:  $H_a: p_1 p_2 < p_0 \rightarrow W$ e have rejection regions for  $H<sub>o</sub>$  are as follows
	- Note that we lose another degree of freedom

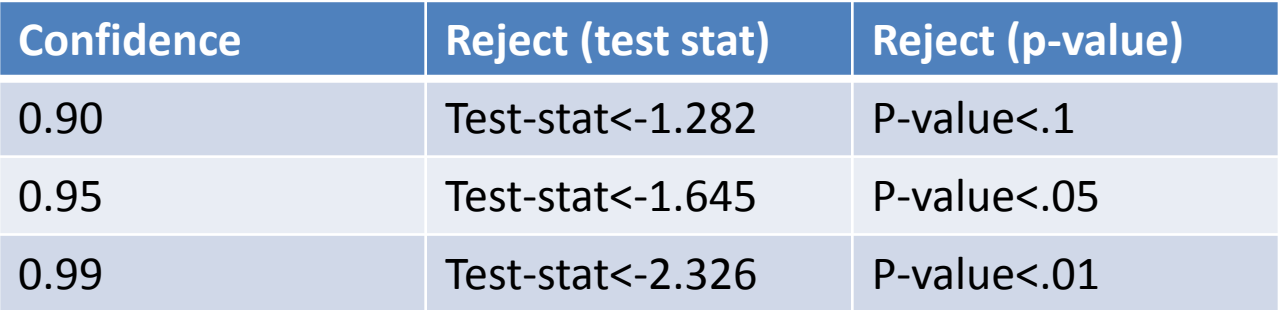

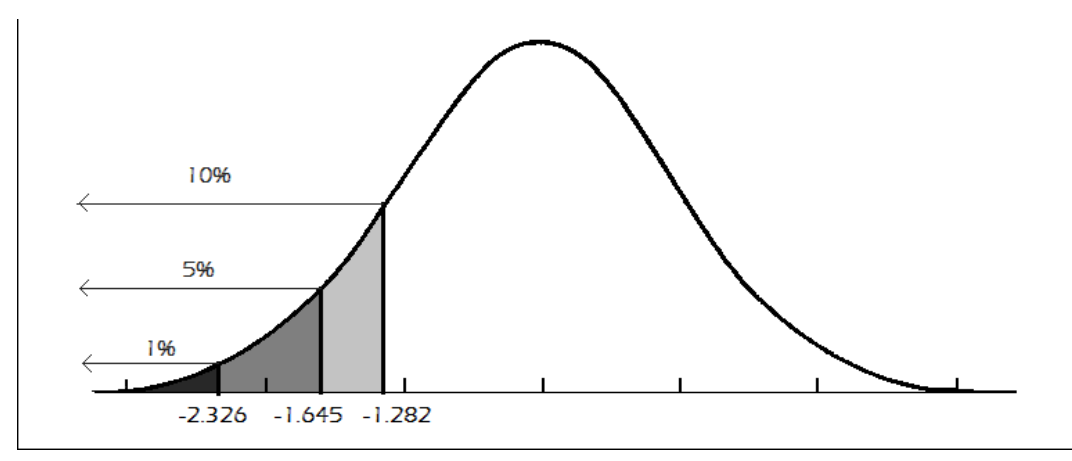

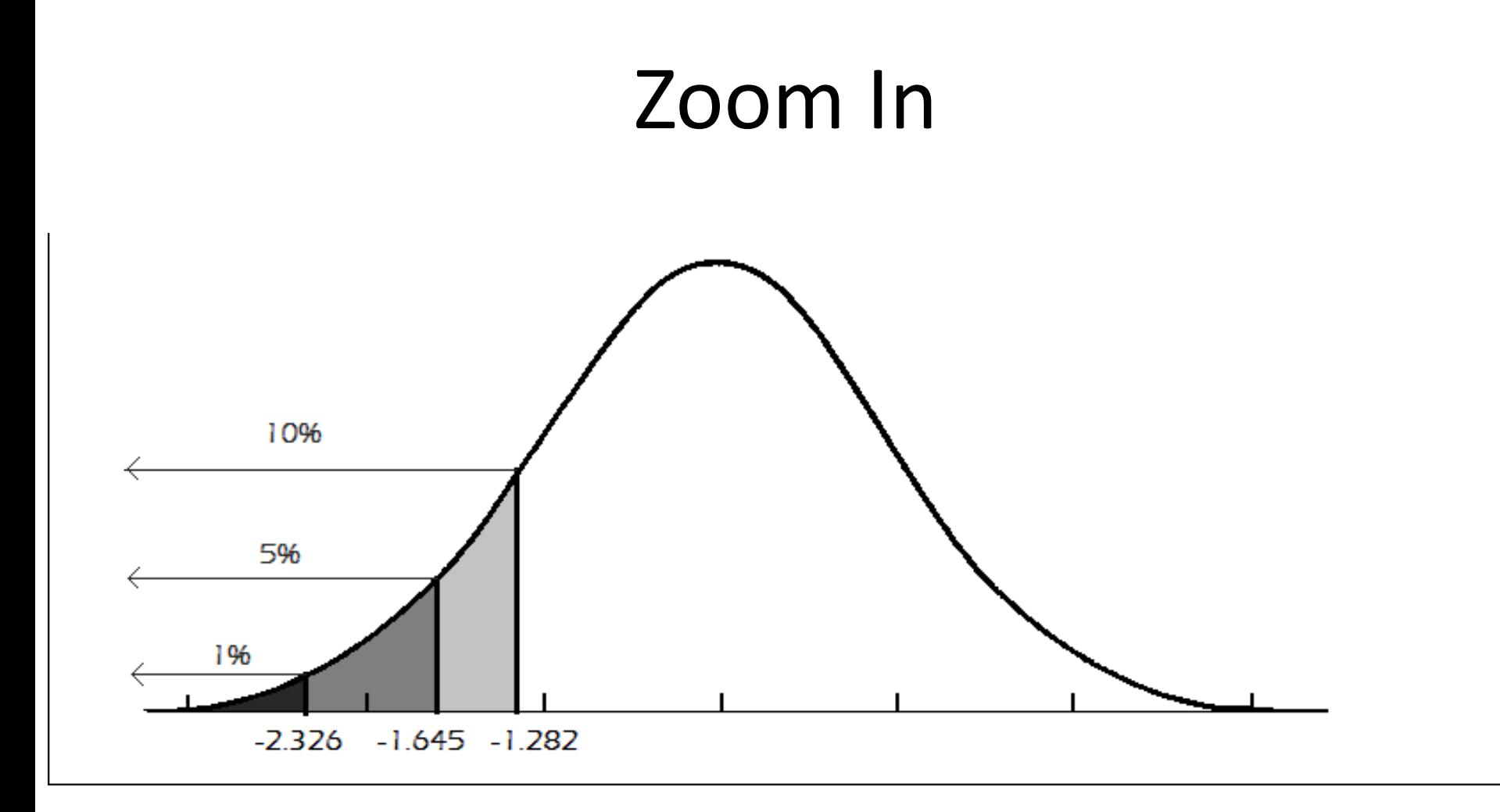

### Hypothesis Test for Proportion Differences: Step 5 with Pictures

- For a right tailed test:  $H_a: p_1 p_2 > p_0 \rightarrow W$ e have rejection regions for  $H<sub>o</sub>$  are as follows
	- Note that we lose another degree of freedom

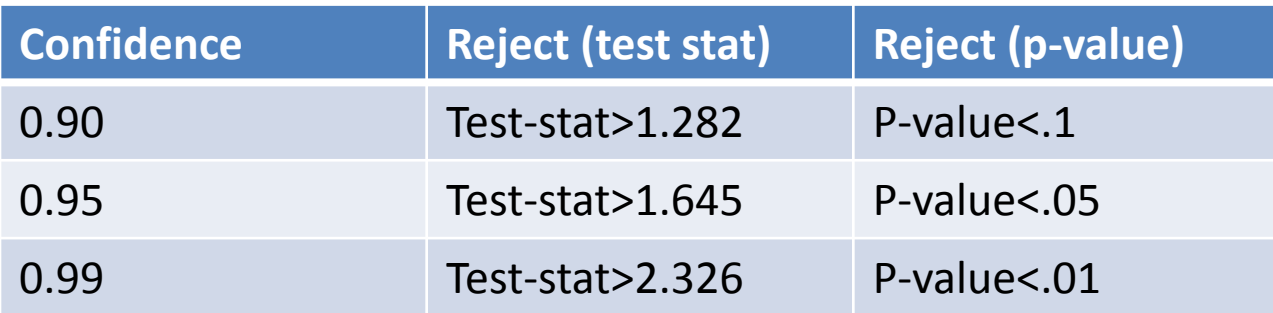

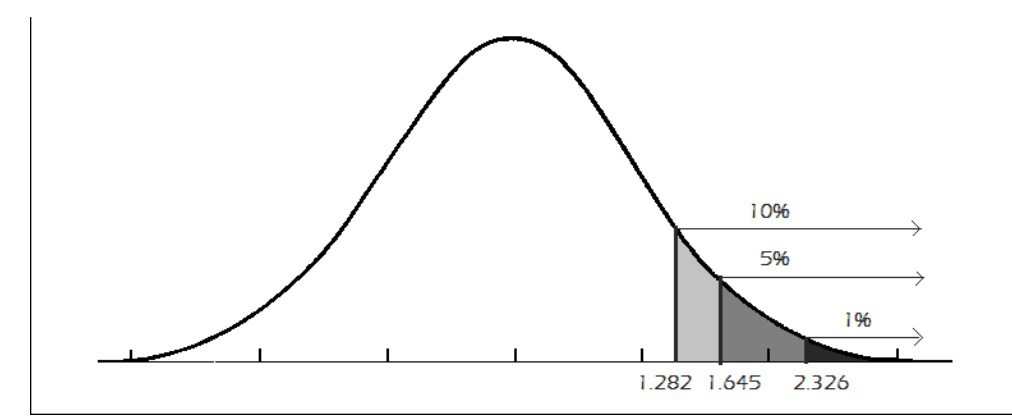

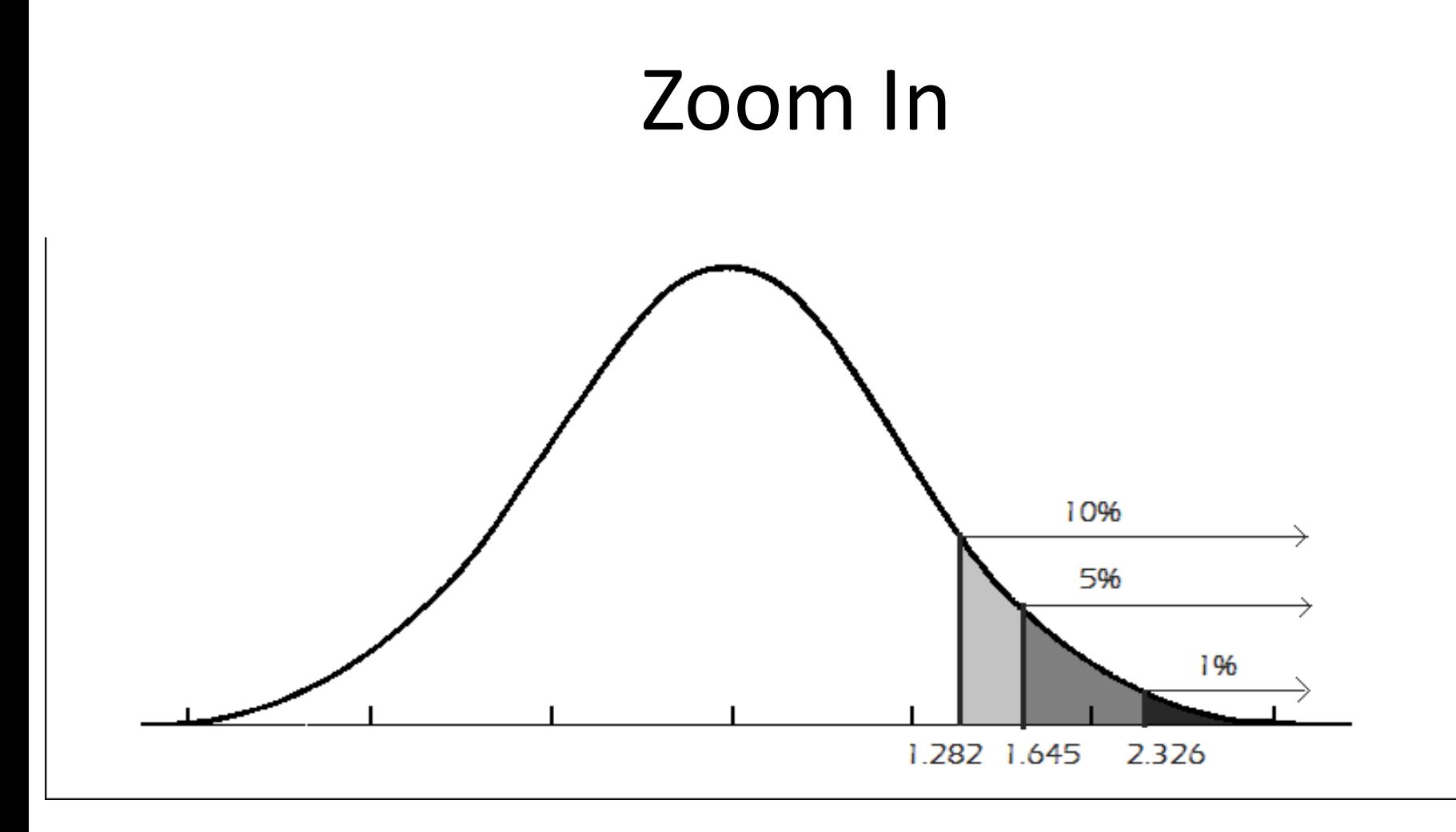

### Hypothesis Test for Proportion Differences: Step 5 with Pictures

- For a two tailed test:  $H_a: p_1 p_2 \neq p_0 \rightarrow W$ e have rejection regions for  $H<sub>o</sub>$  are as follows
	- Note that we lose another degree of freedom

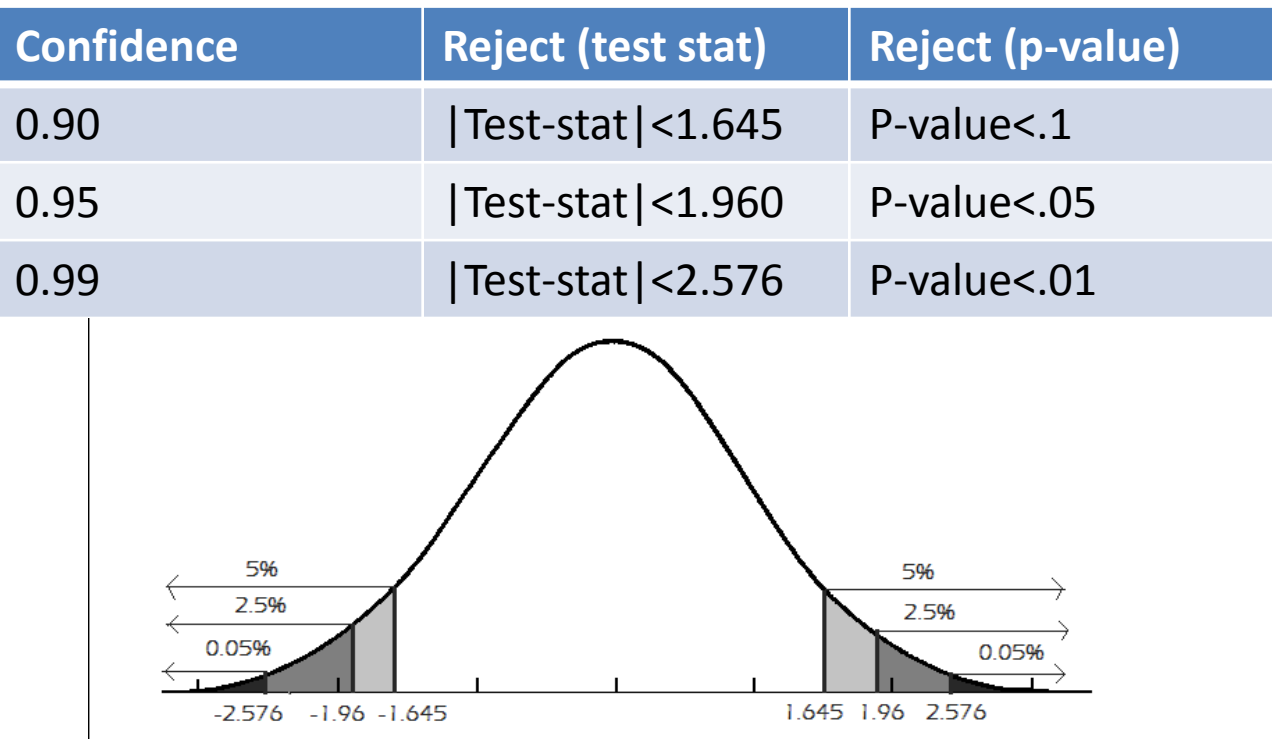

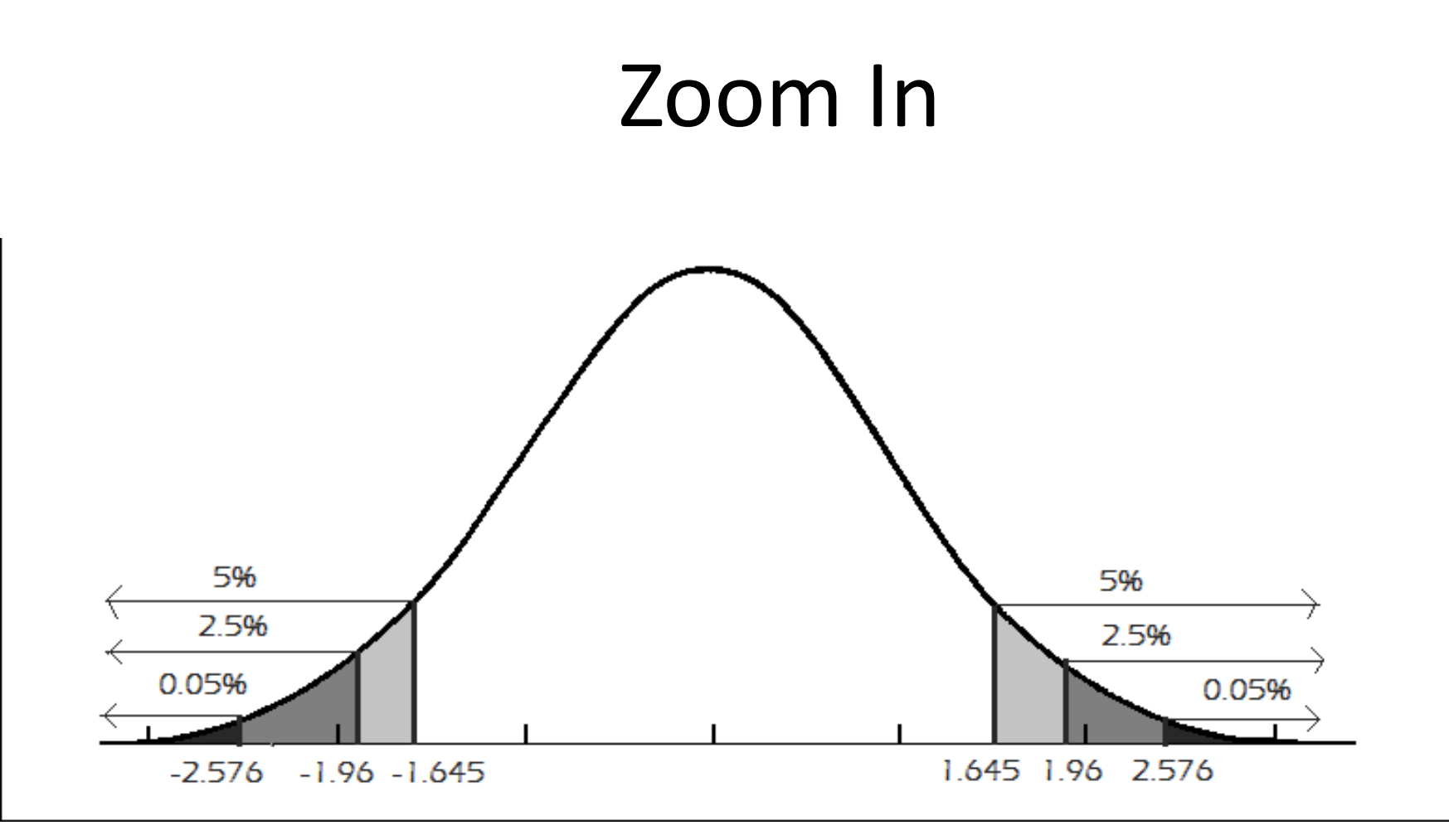

- 6,450 transgender and gender nonconforming study participants were asked about whether or not they maintained their family bonds.
- 2773 maintained their family ties of which 887 had attempted suicide
- 3677 experienced rejection from their family of which 1,875 had attempted suicide

• 2773 maintained their family ties of which 887 had attempted suicide

$$
\widehat{p}_1 = \frac{887}{2773} = .31987
$$

• 3677 experienced rejection from their family of which 1,875 had attempted suicide

$$
\widehat{p}_2 = \frac{1875}{3677} = .50993
$$

• Test, with 99% confidence, that the population proportion of transgender and gender nonconforming people who are rejected by their family and those that maintained their family ties are not equally likely to attempt suicide

$$
H_o: \rho_d = \rho_1 - \rho_2 = 0
$$
  
Ha:  $\rho_d = \rho_1 - \rho_2 \neq 0$ 

- Check the assumptions
	- 1. Each sample must be obtained through randomization
	- 2. Samples are independent
	- 3. If all of the following are true
		- 2773 $\widehat{p}_1 = 887 \ge 15$
		- 2773 $(1 \widehat{p}_1) = 1886 \ge 15$
		- $3677\widehat{p}_2 = 1875 \ge 15$
		- $3677(1 \widehat{p}_2) = 1802 \ge 15$

• **Calculate Test Statistic**

$$
z^* = \frac{((\hat{p}_1 - \hat{p}_2) - p_0)}{\sqrt{\frac{\hat{p}_1(1 - \hat{p}_1)}{n_1} + \frac{\hat{p}_2(1 - \hat{p}_2)}{n_2}}}
$$
  
= 
$$
\frac{((.31987 - .50993) - 0)}{\sqrt{\frac{.31987(1 - .31987)}{2773} + \frac{.50993(1 - .50993)}{3677}}}
$$
  
= 
$$
\frac{((.31987 - .50993) - 0)}{\sqrt{\frac{.31987(1 - .31987)}{2773} + \frac{.50993(1 - .50993)}{3677}}} = -15.70704
$$

• Determine the P-value:

 $2P(Z < -|-15.70704|)$  $=2P(Z < -15.70704)$  $=2 * pnorm(-15.70704,0,1)$  $\approx 0$
• Summarize the test by reporting and interpreting the P-value:

If  $0 \le (1 - .99) = .01$ 

– Reject  $H<sub>o</sub>$ , we have sufficient evidence that the alternative hypothesis might be true - the population proportion of transgender and gender nonconforming people who are rejected by their family and those that maintained their family ties are not equally likely to attempt suicide

#### Example in R

#TestType: 1 for <, 2 for >, 3 for not equal diffp.test<-function(conf.level,x1,n1,x2,n2,p0,TestType){ txt<-""; phat1<-x1/n1; phat2<-x2/n2; phatd<-phat1-phat2; TestStat<-((phat1-phat2)-p0)/sqrt(phat1\*(1-phat1)/n1+phat2\*(1-phat2)/n2); xax<-seq(p0-5\*max(sqrt(phat1\*(1-phat1)/n1),sqrt(phat2\*(1-phat2)/n2)),p0+5\*max(sqrt(phat1\*(1-phat1)/n1),sqrt(phat2\*(1-phat2)/n2)),.001); P\_x<-dnorm(xax,p0,sqrt(phat1\*(1-phat1)/n1+phat2\*(1-phat2)/n2)); if(TestType==1){ txt<-paste("Test Alternative: parameter diff< ",p0,"\n",sep=""); CritVal<-qnorm(1-conf.level,p0,sqrt(phat1\*(1-phat1)/n1+phat2\*(1-phat2)/n2)); pvalue<-pnorm(TestStat,0,1); cord.x <- seq(min(xax),CritVal,0.001); x.shade <- c(min(xax),cord.x,CritVal); loc<-"topright"; } if(TestType==2){ txt<-paste("Test Alternative: parameter diff>",p0,"\n",sep=""); CritVal<-qnorm(conf.level,p0,sqrt(phat1\*(1-phat1)/n1+phat2\*(1-phat2)/n2)); pvalue<-1-pnorm(TestStat,0,1); cord.x <- seq(CritVal,max(xax),0.001); x.shade <- c(CritVal,cord.x,max(xax)); loc<-"topleft"; } if(TestType==3){ txt<-paste("Test Alternative: parameter diff !=",p0,"\n",sep="");  $CritVal1 < -qnorm((1-conf.level)/2, p0, sqrt(phat1*(1-phat1)/n1+phat2*(1-phat2)/n2))$ ; CritVal2<-qnorm(conf.level+(1-conf.level)/2,p0,sqrt(phat1\*(1-phat1)/n1+phat2\*(1-phat2)/n2)); pvalue=2\*pnorm(-abs(TestStat),0,1); cord.x1 <- seq(min(xax),CritVal1,0.001); cord.x2 <- seq(CritVal2,max(xax),0.001); x.shade <- c(min(xax),cord.x1,CritVal1,CritVal2,cord.x2,max(xax)); if(phatd<min(cord.x2)){ loc<-"topright" }else{ loc<-"topleft" } } if(n1\*phat1<15|n1\*(1-phat1)<15|n2\*phat2<15|n2\*(1-phat2)<15){ txt<-cat(txt,"Sample size assumptions not met.\n") }else{ txt<-cat(txt,"Sample size assumptions met.\n") } txt<-cat(txt,paste("Test Statistic: ",TestStat,"\n",sep="")); if(TestType==3){ txt<-cat(txt,paste("Lower Critical Value: ",CritVal1,"\n",sep="")); txt<-cat(txt,paste("Upper Critical Value: ",CritVal2,"\n",sep="")); }else{ txt<-cat(txt,paste("Critical Value: ",CritVal,"\n",sep="")); } txt<-cat(txt,paste("P Value: ",pvalue,"\n",sep="")); plot(xax,P\_x,type='l'); lines(rep(phatd,2),c(0,max(P\_x)),col="red");  $if(TestType==3)$ { y.shade<-c(0,dnorm(cord.x1,p0,sqrt(phat1\*(1-phat1)/n1+phat2\*(1-phat2)/n2)),0,0,dnorm(cord.x2,p0,sqrt(phat1\*(1-phat1)/n1+phat2\*(1-phat2)/n2)),0) ;  $\text{else} \{ \text{ v.}\$ shade<-c(0,dnorm(cord.x,p0,sqrt(phat1\*(1-phat1)/n1+phat2\*(1-phat2)/n2)),0);  $\}$ polygon(x.shade,y.shade,col='gray'); legend(loc,c("Rejection Region","Observation"),fill=c("gray","red"));}

#### diffp.test(.99,887,2773,1875,3677,0,3){

#### Sampling Distributions for the Difference of Sample Means

• The mean of the sampling distribution for the difference of sample means

$$
\mu_{\overline{x_1} - \overline{x_2}} = \mu_{x_1} - \mu_{x_2}
$$

• The standard error of the sampling distribution for the difference of sample means

$$
\sigma_{\overline{x_1} - \overline{x_2}} = \sqrt{\frac{\sigma_1^2}{n_1} + \frac{\sigma_2^2}{n_2}}
$$

## Types of Two Sample Groupings

• **Independent Sample:** Data from a designed experiment in which the samples are independently drawn from the population

– The two samples are unrelated

- **Dependent Sample:** Data from a designed experiment in which the samples are dependent. This often refers to paired data
	- When two samples are "naturally paired" or related
		- Ie: Before and after measurements on one subject
	- Here, the two samples must be the same size

#### Confidence Intervals For the Population Difference of Means

- When we talk about confidence intervals for the population mean we have two approaches
- Independent Samples
	- 1. With known  $\sigma_1$  &  $\sigma_2$
	- 2. With unknown  $\sigma_1 = \sigma_2$
	- 3. With unknown  $\sigma_1 \neq \sigma_2$
- Dependent, or paired, Samples
	- 4. With known  $\sigma_1$  &  $\sigma_2$
	- 5. With unknown  $\sigma_1$  &  $\sigma_2$

- Check the assumptions
	- 1. Each sample must be obtained through randomization
	- 2. Samples are independent
	- 3. The differences are from the normal distribution
		- If  $n_1 > 30$  &  $n_2 > 30$

#### **OR**

• If both populations follow the normal distribution

• We use our sample means to make inference on the population mean

$$
(\overline{x_1} - \overline{x_2}) \pm z_1 \frac{\alpha}{2} \sqrt{\frac{\sigma_1^2}{n_1} + \frac{\sigma_2^2}{n_2}}
$$

•  $\overline{x_1} - \overline{x_2}$  is our **point-estimate** for the population mean

• 
$$
Z_{1-\frac{\alpha}{2}}\sqrt{\frac{\sigma_1^2}{n_1} + \frac{\sigma_2^2}{n_2}}
$$
 is our **margin of error**

• 
$$
Z_{1-\frac{\alpha}{2}}\sqrt{\frac{\sigma_1^2}{n_1} + \frac{\sigma_2^2}{n_2}}
$$
 is our **margin of error**

– **As either n increases**,  $\sigma_1^2$  $n<sub>1</sub>$  $+$  $\sigma_2^2$  $n<sub>2</sub>$ decreases, causing the margin of error to decrease causing the width of the confidence interval to narrow

– **As either n decreases**,  $\sigma_1^2$  $n<sub>1</sub>$  $+$  $\sigma_2^2$  $n<sub>2</sub>$ increases, causing the margin of error to increase causing the width of the confidence interval to widen

• 
$$
Z_{1-\frac{\alpha}{2}}\sqrt{\frac{\sigma_1^2}{n_1}+\frac{\sigma_2^2}{n_2}}
$$
 is our margin of error

- **As the confidence level decreases**, z decreases causing the margin of error to decrease, causing the width of the confidence interval to narrow
- **As the confidence level increases**, z increases causing the margin of error to increase, causing the width of the confidence interval to grow wider

**Confidence Intervals**

\n**Case One With known** 
$$
\sigma_1
$$
 **&**  $\sigma_2$ 

\n**Lower Bound =**  $(\overline{x_1} - \overline{x_2}) - z_{1-\frac{\alpha}{2}} \sqrt{\frac{\sigma_1^2}{n_1} + \frac{\sigma_2^2}{n_2}}$ 

\n**Upper Bound =**  $(\overline{x_1} - \overline{x_2}) + z_{1-\frac{\alpha}{2}} \sqrt{\frac{\sigma_1^2}{n_1} + \frac{\sigma_2^2}{n_2}}$ 

We are --% confident that the true population difference of means is between the **lower** and **upper** bound.

- If all the values on the interval are negative then  $\mu_1 < \mu_2$
- If all the values on the interval are positive then  $\mu_1 > \mu_2$
- If 0 is on the interval then it's possible that  $\mu_1 = \mu_2$

- Check the assumptions
	- 1. Each sample must be obtained through randomization
	- 2. Samples are independent
	- 3. The differences are from the normal distribution
		- If  $n_1 > 30$  &  $n_2 > 30$

#### **OR**

• If both populations follow the normal distribution

• We use our sample means to make inference on the population mean

$$
(\overline{x_1} - \overline{x_2}) \pm t_{1 - \frac{\alpha}{2}, n_1 + n_2 - 1} \sqrt{s_p^2 \left(\frac{1}{n_1} + \frac{1}{n_2}\right)}
$$
  
Where:  $s_p^2 = \frac{(n_1 - 1)s_1^2 + (n_2 - 1)s_2^2}{n_1 + n_2 - 2}$ 

•  $\overline{x_1} - \overline{x_2}$  is our **point-estimate** for the population mean

• 
$$
t_{1-\frac{\alpha}{2},n_1+n_2-1}\sqrt{s_p^2\left(\frac{1}{n_1}+\frac{1}{n_2}\right)}
$$
 is our margin of error

• 
$$
t_{1-\frac{\alpha}{2},n_1+n_2-1}\sqrt{s_p^2\left(\frac{1}{n_1}+\frac{1}{n_2}\right)}
$$
 is our **margin of error**

 $-$  As either n increases,  $\sqrt{s_p^2} \left( \frac{1}{n}\right)$  $n<sub>1</sub>$  $+$ 1  $n<sub>2</sub>$ decreases, causing the margin of error to decrease causing the

width of the confidence interval to narrow

 $-$  As either n decreases,  $\int s_p^2 \left(\frac{1}{n}\right)$  $n<sub>1</sub>$  $+$ 1  $n<sub>2</sub>$ increases,

causing the margin of error to increase causing the width of the confidence interval to widen

• 
$$
t_{1-\frac{\alpha}{2},n_1+n_2-1}\sqrt{s_p^2\left(\frac{1}{n_1}+\frac{1}{n_2}\right)}
$$
 is our margin of error

- **As the confidence level decreases**, z decreases causing the margin of error to decrease, causing the width of the confidence interval to narrow
- **As the confidence level increases**, z increases causing the margin of error to increase, causing the width of the confidence interval to grow wider

#### Confidence Intervals Case Two With unknown  $\sigma_1 = \sigma_2$ Lower Bound  $\overline{x_1} - \overline{x_2}$ ) –  $t_{1-}$  $\alpha$  $\frac{a}{2}$ ,  $n_1$  +  $n_2$  – 1  $s_p^2$  $2\left( \frac{1}{2}\right)$  $n<sub>1</sub>$ + 1  $n<sub>2</sub>$

$$
(\overline{x_1} - \overline{x_2}) \pm t_{1-\frac{\alpha}{2}, n_1+n_2-1} \sqrt{s_p^2 \left(\frac{1}{n_1} + \frac{1}{n_2}\right)}
$$

Upper Bound

We are  $-$ % confident that the true population difference of means is between the **lower** and **upper** bound.

- If all the values on the interval are negative then  $\mu_1 < \mu_2$
- If all the values on the interval are positive then  $\mu_1 > \mu_2$
- If 0 is on the interval then it's possible that  $\mu_1 = \mu_2$

• We use our sample means to make inference on the population mean

$$
(\overline{x_1} - \overline{x_2}) \pm t_{1-\frac{\alpha}{2},v} \sqrt{\frac{s_1^2}{n_1} + \frac{s_2^2}{n_2}}
$$

$$
v = \frac{\left(\frac{s_1^2}{n_1} + \frac{s_2^2}{n_2}\right)^2}{\left(\frac{s_1^2}{n_1}\right)^2 \left(\frac{s_2^2}{n_2}\right)^2}
$$

$$
\frac{n_1 - 1} + \frac{n_2 - 1}{n_2 - 1}
$$

•  $\overline{x_1} - \overline{x_2}$  is our **point-estimate** for the population mean

• 
$$
t_1 \frac{\alpha}{2}
$$
,  $v \sqrt{\frac{s_1^2}{n_1} + \frac{s_2^2}{n_2}}$  is our **margin of error**

• We use our sample means to make inference on the population mean

$$
(\overline{x_1} - \overline{x_2}) \pm t_{1-\frac{\alpha}{2},v} \sqrt{\frac{s_1^2}{n_1} + \frac{s_2^2}{n_2}}
$$

•  $\overline{x_1} - \overline{x_2}$  is our **point-estimate** for the population mean

• 
$$
t_1 \frac{\alpha}{2}
$$
,  $v \sqrt{\frac{s_1^2}{n_1} + \frac{s_2^2}{n_2}}$  is our **margin of error**

• 
$$
t_1 \frac{\alpha}{2}
$$
,  $v \sqrt{\frac{s_1^2}{n_1} + \frac{s_2^2}{n_2}}$  is our margin of error

- **As either n increases**,  $s_1^2$  $n<sub>1</sub>$  $+$  $s_2^2$  $n_{2}$ decreases, causing the margin of error to decrease causing the width of the confidence interval to narrow
- **As either n decreases**,  $s_1^2$  $n<sub>1</sub>$  $+$  $s_2^2$  $n<sub>2</sub>$ increases, causing the margin of error to increase causing the width of the confidence interval to widen

• 
$$
t_1 \frac{\alpha}{2}
$$
,  $v \sqrt{\frac{s_1^2}{n_1} + \frac{s_2^2}{n_2}}$  is our **margin of error**

- **As the confidence level decreases**, z decreases causing the margin of error to decrease, causing the width of the confidence interval to narrow
- **As the confidence level increases**, z increases causing the margin of error to increase, causing the width of the confidence interval to grow wider

#### Lower Bound  $\overline{x_1} - \overline{x_2}$ ) –  $t_{1-}$  $\alpha$ 2 ,v  $s_1^2$  $n_1$  $+$  $s_2^2$  $n_{2}$ Upper Bound  $\overline{x_1} - \overline{x_2}$  +  $t_{1-}$  $\alpha$ 2 ,v  $s_1^2$  $n_1$ +  $s_2^2$  $n_{2}$

We are --% confident that the true population difference of means is between the **lower** and **upper** bound.

- If all the values on the interval are negative then  $\mu_1 < \mu_2$
- If all the values on the interval are positive then  $\mu_1 > \mu_2$
- If 0 is on the interval then it's possible that  $\mu_1 = \mu_2$

- According to a NY Times article a survey conducted showed that 22 men averaged about 3 hours of housework per day with a standard deviation of .85 and 49 women averaged about 6 hours of housework per day with a standard deviation of 1.3
- Find a 90% confidence interval for the true population difference of means.

First we solve for  $v$ :

$$
v = \frac{\left(\frac{.85^2}{22} + \frac{1.3^2}{49}\right)^2}{\left(\frac{.85^2}{22}\right)^2 + \left(\frac{1.3^2}{49}\right)^2} = 59.5402 \approx 59
$$
  
22 - 1 + 49 - 1

• We use our sample means to make inference on the population mean

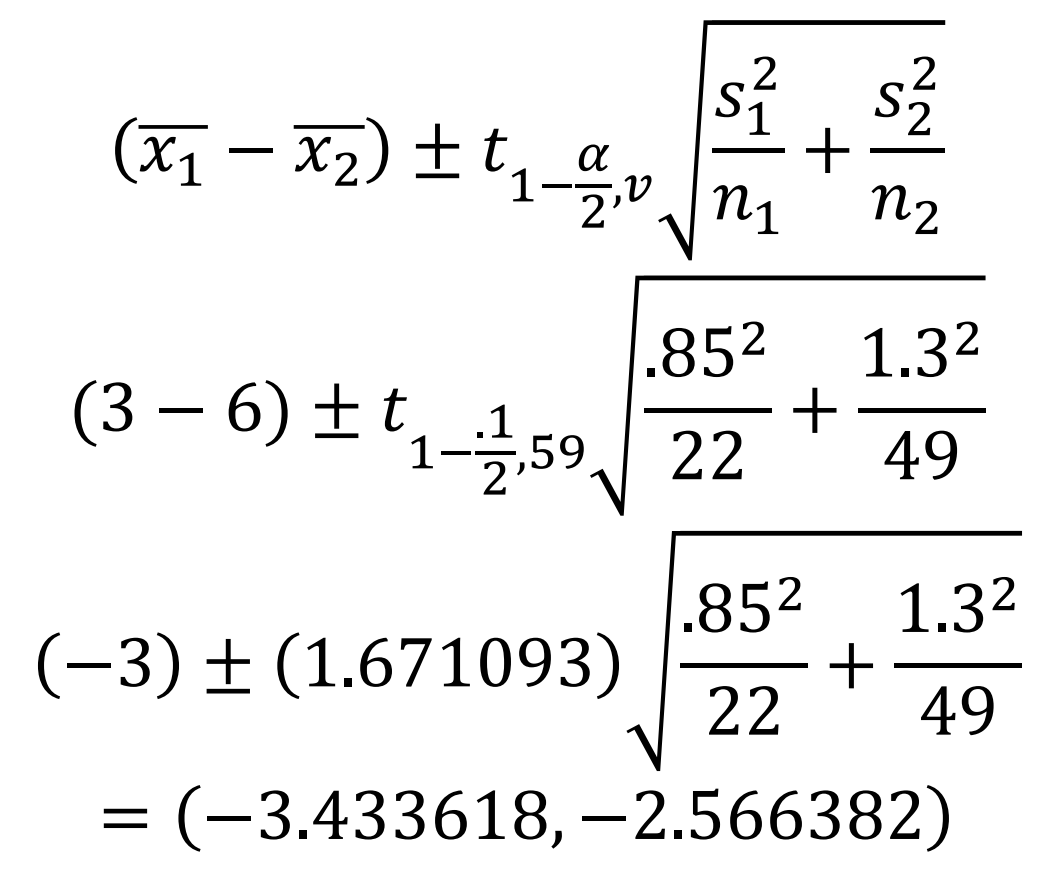

−3.433618, −2.566382

All the values on the interval are negative. This indicates  $\mu_1 < \mu_2$  – that the population mean of hours spent doing housework per day for women is higher than it is for males.

#### Confidence Intervals unknown  $\sigma_1 \neq \sigma_2$ - R code

**Below is a function you can load into R:**

```
t.diffint.neqvar<-function(conf.level, xbar1, sx1, n1, xbar2, sx2, n2){
  xbard=xbar1-xbar2
  v=((sx1^2/n1 + sx2^2/n2)^2)/((sx1^2/n1)^2/(n1-1)+ (sx2^2/n2)^2/(n2-1))
 t.crit = qt(1-(1-conf.level)/2,v);std.error = sqrt(sx1^2/n1+sx2^2/n2);
  MOE=t.crit*std.error;
  c(xbard-MOE, xbard+MOE)
}
```
> t.diffint.neqvar(.90, 3, .85, 22, 6, 1.3, 49) [1] -3.433555 -2.566445

• We use our sample means to make inference on the population mean

$$
(\overline{x_1} - \overline{x_2}) \pm z_1 \frac{\alpha}{2} \sqrt{\frac{s_d^2}{n}}
$$

•  $\overline{x_1} - \overline{x_2}$  is our **point-estimate** for the population mean

• 
$$
Z_{1-\frac{\alpha}{2}}\sqrt{\frac{s_d^2}{n}}
$$
 is our margin of error

• We use our sample means to make inference on the population mean

$$
(\overline{x_1} - \overline{x_2}) \pm z_1 \frac{\alpha}{2} \sqrt{\frac{s_d^2}{n}}
$$

•  $\overline{x_1} - \overline{x_2}$  is our **point-estimate** for the population mean

• 
$$
Z_{1-\frac{\alpha}{2}}\sqrt{\frac{s_d^2}{n}}
$$
 is our margin of error

• 
$$
Z_{1-\frac{\alpha}{2}}\sqrt{\frac{s_d^2}{n}}
$$
 is our margin of error

- **As either n increases**,  $s_d^2$  $\overline{n}$ decreases, causing the margin of error to decrease causing the width of the confidence interval to narrow
- **As either n decreases**,  $s_d^2$  $\overline{n}$ increases, causing the margin of error to increase causing the width of the confidence interval to widen

• 
$$
Z_{1-\frac{\alpha}{2}}\sqrt{\frac{s_d^2}{n}}
$$
 is our margin of error

- **As the confidence level decreases**, z decreases causing the margin of error to decrease, causing the width of the confidence interval to narrow
- **As the confidence level increases**, z increases causing the margin of error to increase, causing the width of the confidence interval to grow wider

#### Lower Bound  $\overline{x_1} - \overline{x_2}$ ) –  $z_{1-}$  $\alpha$ 2  $S_d^2$  $\overline{n}$ Upper Bound  $\overline{x_1} - \overline{x_2}$  +  $z_{1-}$  $\alpha$ 2  $S_d^2$  $\overline{n}$

We are  $-$ % confident that the true population difference of means is between the **lower** and **upper** bound.

- If all the values on the interval are negative then  $\mu_1 < \mu_2$
- If all the values on the interval are positive then  $\mu_1 > \mu_2$
- If 0 is on the interval then it's possible that  $\mu_1 = \mu_2$
• We use our sample means to make inference on the population mean

$$
(\overline{x_1} - \overline{x_2}) \pm t_{1-\frac{\alpha}{2},n-1} \sqrt{\frac{s_d^2}{n}}
$$

•  $\overline{x_1} - \overline{x_2}$  is our **point-estimate** for the population mean

• 
$$
t_{1-\frac{\alpha}{2},n-1}\sqrt{\frac{s_d^2}{n}}
$$
 is our margin of error

• We use our sample means to make inference on the population mean

$$
(\overline{x_1} - \overline{x_2}) \pm t_{1-\frac{\alpha}{2}, n-1} \sqrt{\frac{s_d^2}{n}}
$$

•  $\overline{x_1} - \overline{x_2}$  is our **point-estimate** for the population mean

• 
$$
t_{1-\frac{\alpha}{2},n-1}\sqrt{\frac{s_d^2}{n}}
$$
 is our margin of error

Confidence Intervals Case Five With Unknown  $\sigma_1$  &  $\sigma_2$  $\bullet$  t 1−  $\alpha$ 2  $n-1$  $s_d^2$  $\overline{n}$ is our **margin of error** – **As either n increases**,  $s_d^2$  $\overline{n}$ decreases, causing the margin of error to decrease causing the width of the confidence interval to narrow

– **As either n decreases**,  $s_d^2$  $\overline{n}$ increases, causing the margin of error to increase causing the width of the confidence interval to widen

• 
$$
t_{1-\frac{\alpha}{2},n-1}\sqrt{\frac{s_d^2}{n}}
$$
 is our margin of error

- **As the confidence level decreases**, z decreases causing the margin of error to decrease, causing the width of the confidence interval to narrow
- **As the confidence level increases**, z increases causing the margin of error to increase, causing the width of the confidence interval to grow wider

#### Lower Bound

$$
(\overline{x_1} - \overline{x_2}) - t_{1-\frac{\alpha}{2}, n-1} \sqrt{\frac{s_d^2}{n}}
$$
  
Upper Bound  

$$
(\overline{x_1} - \overline{x_2}) + t_{1-\frac{\alpha}{2}, n-1} \sqrt{\frac{s_d^2}{n}}
$$

We are --% confident that the true population difference of means is between the **lower** and **upper** bound.

- If all the values on the interval are negative then  $\mu_1 < \mu_2$
- If all the values on the interval are positive then  $\mu_1 > \mu_2$
- If 0 is on the interval then it's possible that  $\mu_1 = \mu_2$

• I had a random sample of forty students rate their attractiveness on a scale of 1 to 10, ten being most attractive and then I had them rate the rest of the group on the same scale

• The sample difference, self score – group score, was .475 with a standard deviation of 1.7095134.

• Find a 90% confidence interval for the population difference of means – the difference of the self rating and group rating

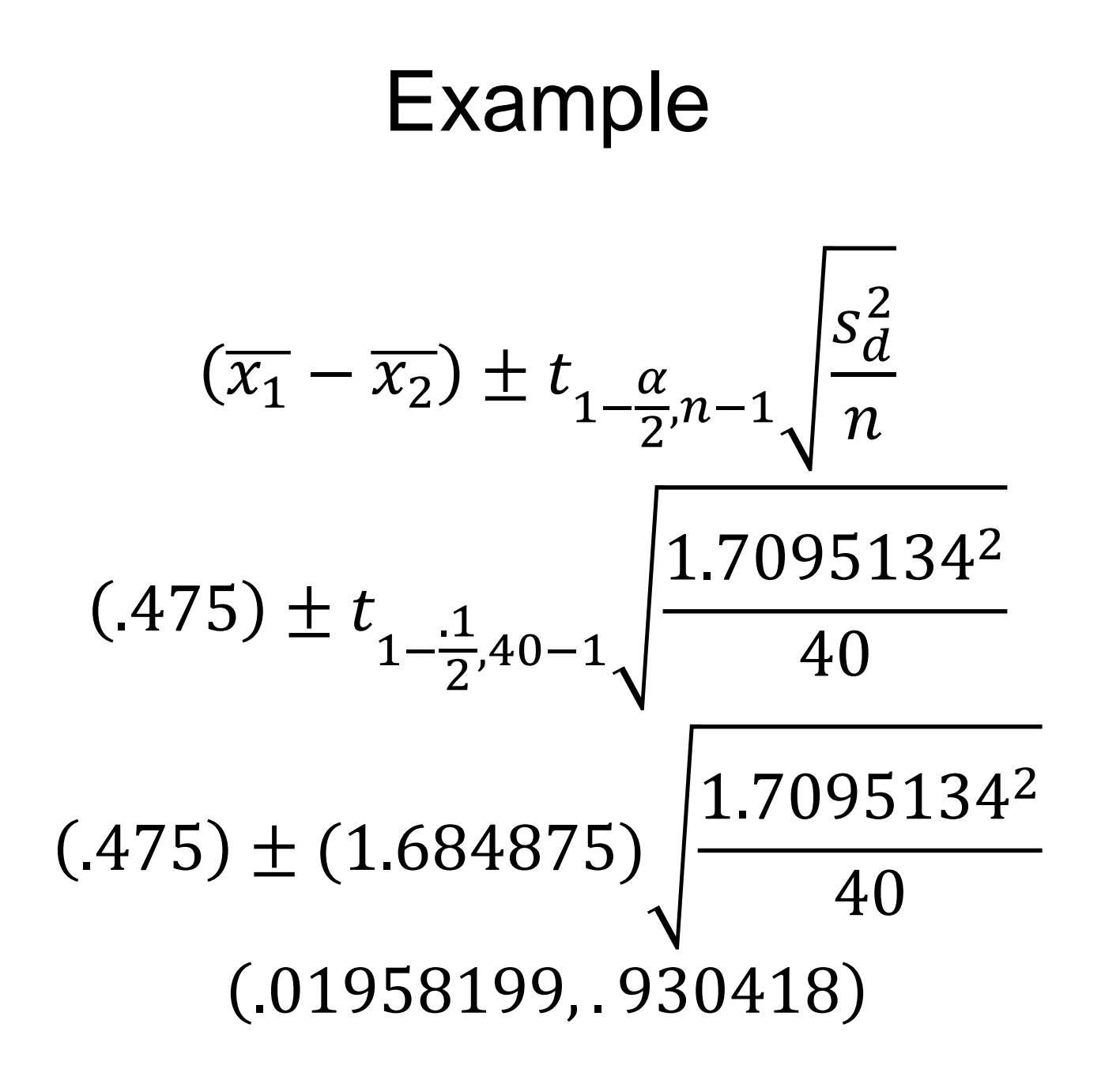

#### $(.01958199, .930418)$

We are 90% confident the true population mean difference is between .01958199 and .930418. All of the values on the interval are positive. This indicates  $\mu_1 > \mu_2$ , that the mean self rating is larger than the mean group rating.

#### **Narcissists!**

# Confidence Intervals with Paired Data unknown  $\sigma_1 \& \sigma_2$  - R code

**Below is a function you can load into R:**

t.pairedint<-function(conf.level, xbard, sd, n){ t.crit =  $qt(1-(1$ -conf.level $)/2, n-1$ ; std.error = sqrt(sd^2/n); MOE=t.crit\*std.error; c(xbard-MOE, xbard+MOE) }

> t.pairedint(.9,.475,1.7095134,40) [1] 0.01958196 0.93041804

#### Hypothesis Test for Mean Difference: Step 1

- State Hypotheses:
	- **Null hypothesis**: that the population mean equals some  $\mu_o$ 
		- $H_o: \mu_d = \mu_1 \mu_2 \leq \mu_o$  (one sided test)
		- $H_o: \mu_d = \mu_1 \mu_2 \geq \mu_o$  (one sided test)
		- $H_o: \mu_d = \mu_1 \mu_2 = \mu_o$  (two sided test)

#### – **Alternative hypothesis:** What we're interested in

- $H_a: \mu_1 \mu_2 > \mu_0$  (one sided test)
- $H_a: \mu_1 \mu_2 < \mu_0$  (one sided test)
- $Ha: \mu_1 \mu_2 \neq \mu_0$  (two sided test)

### Hypothesis Test for Mean Difference: Step 2

- Check the assumptions
	- 1. Each sample must be obtained through randomization
	- 2. Samples are independent
	- 3. The differences are from the normal distribution
		- If  $n_1 > 30$  &  $n_2 > 30$

#### **OR**

• If both populations follow the normal distribution

### Hypothesis Test for Mean Difference: Step 3: Case One With known  $\sigma_1$  &  $\sigma_2$

- Calculate Test Statistic
	- The test statistic measures how different the sample proportion we have is from the null hypothesis
	- We calculate the z-statistic by assuming that  $\mu_{d_0}$  is the population mean difference

$$
z^* = \frac{((\overline{x_1} - \overline{x_2}) - \mu_0)}{\sqrt{\frac{\sigma_1^2}{n_1} + \frac{\sigma_2^2}{n_2}}}
$$

### Hypothesis Test for Mean Differences: Step 4: Case One With known  $\sigma_1$  &  $\sigma_2$

- Determine the P-value
	- The P-value describes how unusual the sample data would be if  $H<sub>o</sub>$  were true.

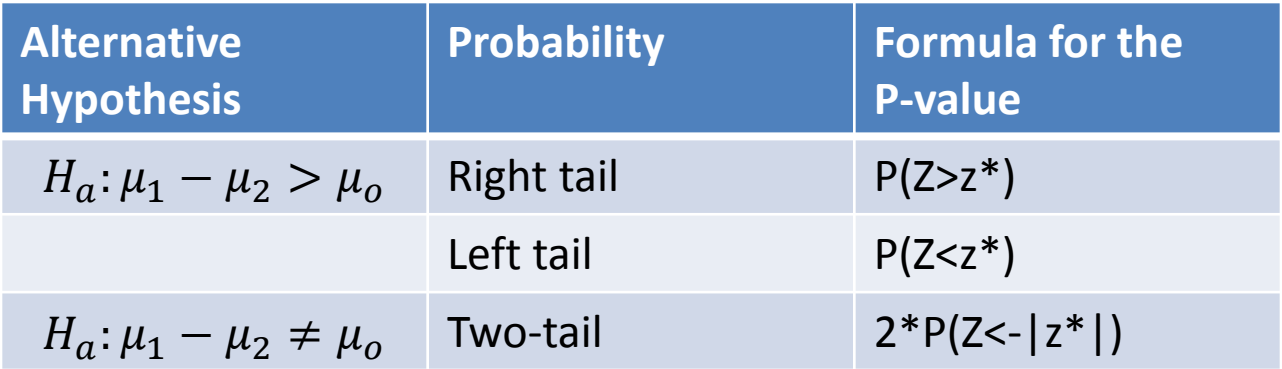

Hypothesis Test for Mean Difference: Step 3: Case Two With unknown  $\sigma_1 = \sigma_2$ 

- Calculate Test Statistic
	- The test statistic measures how different the sample proportion we have is from the null hypothesis
	- We calculate the t-statistic by assuming that  $\mu_{d|0}$  is the population mean difference

$$
t^* = \frac{(\overline{(x_1 - x_2)} - \mu_0)}{\sqrt{s_p^2(\frac{1}{n_1} + \frac{1}{n_2})}}
$$
 where  $s_p^2 = \frac{(n_1 - 1)s_1^2 + (n_2 - 1)s_2^2}{n_1 + n_2 - 2}$ 

Hypothesis Test for Mean Difference: Step 4: Case Two With unknown  $\sigma_1 = \sigma_2$ 

- Determine the P-value
	- The P-value describes how unusual the sample data would be if  $H<sub>o</sub>$  were true.

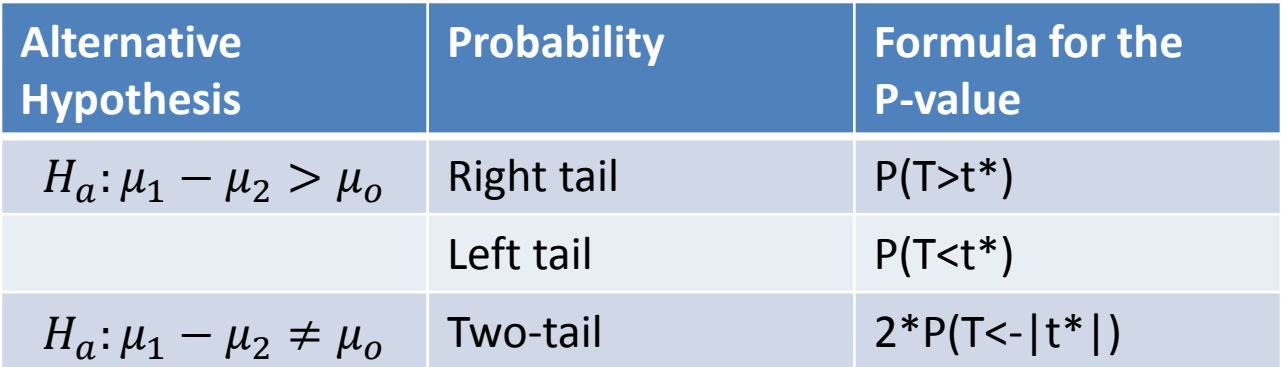

Hypothesis Test for Mean Difference: Step 3: Case Three With unknown  $\sigma_1 \neq \sigma_2$ 

- Calculate Test Statistic
	- The test statistic measures how different the sample proportion we have is from the null hypothesis
	- We calculate the t-statistic by assuming that  $\mu_{d_0}$  is the population mean difference

$$
t^* = \frac{((\overline{x_1} - \overline{x_2}) - \mu_0)}{\sqrt{\frac{s_1^2}{n_1} + \frac{s_2^2}{n_2}}}
$$

Hypothesis Test for Mean Difference: Step 4: Case Three With unknown  $\sigma_1 \neq \sigma_2$ 

- Determine the P-value
	- The P-value describes how unusual the sample data would be if  $H<sub>o</sub>$  were true.

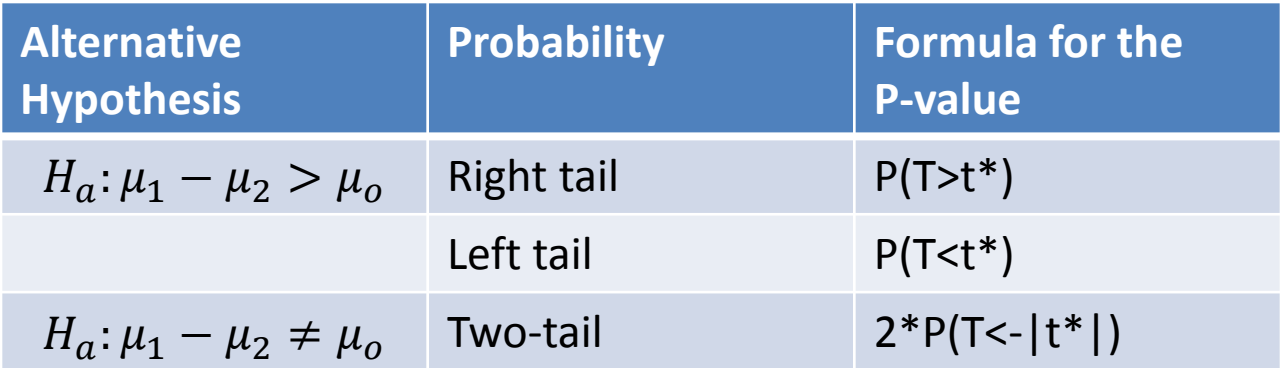

### Hypothesis Test for Mean Difference: Step 5

- Summarize the test by reporting and interpreting the P-value
	- Smaller p-values give stronger evidence against  $H_0$
- If p-value $\leq (1 confidence) = \alpha$ 
	- Reject  $H<sub>o</sub>$ , with a p-value = \_\_\_\_, we have sufficient evidence that the alternative hypothesis might be true
- If p-value $> (1 confidence) = \alpha$ 
	- Fail to reject  $H_0$ , with a p-value = \_\_\_\_, we do not have sufficient evidence that the alternative hypothesis might be true

- According to a NY Times article a survey conducted showed that 22 men averaged 3 hours of housework per day with a standard deviation of .85 and 49 women averaged 6 hours of housework per day with a standard deviation of 1.3
- Test with 90% confidence interval that the true population difference of means is more males than females

• State Hypotheses:

$$
-H_o: \mu_d = \mu_1 - \mu_2 \le 0
$$
  

$$
-H_a: \mu_1 - \mu_2 > 0
$$

- Check the assumptions
	- 1. Each sample must be obtained through randomization
	- 2. Samples are independent
	- 3. The differences are from the normal distribution
		- If  $n_1 < 30$  &  $n_2 > 30$

#### **AND**

• We don't know the populations follow the normal distribution

#### **\*Proceed with caution\***

• Calculate Test Statistic

$$
t^* = \frac{((\overline{x_1} - \overline{x_2}) - \mu_0)}{\sqrt{\frac{s_1^2}{n_1} + \frac{s_2^2}{n_2}}}
$$

$$
= \frac{((3 - 6) - 0)}{\sqrt{\frac{.85^2}{22} + \frac{1.3^2}{49}}}
$$

$$
= -11.56151
$$

First we solve for  $v$ :

$$
v = \frac{\left(\frac{.85^2}{22} + \frac{1.3^2}{49}\right)^2}{\left(\frac{.85^2}{22}\right)^2 + \left(\frac{1.3^2}{49}\right)^2} = 59.5402 \approx 59
$$
  
22 - 1 + 49 - 1

- Determine the P-value
	- The P-value describes how unusual the sample data would be if  $H<sub>o</sub>$  were true.

$$
1 - P(T < t^*)
$$
  
= 1 - P(T < -11.56151)  
= 1 - qt(-11.56151,59)  

$$
\approx 1 - 0 = 1
$$

• Summarize the test by reporting and interpreting the P-value

$$
1 > (1 - .9) = .1
$$

We fail to reject  $H<sub>o</sub>$ , we do not have sufficient evidence to suggest that males do more housework than females

#### Example in R

#TestType: 1 for <, 2 for >, 3 for not equal Mdiff.Ttest.neqvar<-function(conf.level,xbar1,sx1,n1,xbar2,sx2,n2,m0,TestType){ txt<-""; xbard<-xbar1-xbar2; v<-floor((sx1^2/n1+sx2^2/n2)^2/((sx1^2/n1)^2/(n1-1)+(sx2^2/n2)^2/(n2-1))); TestStat<-(xbard-m0)/sqrt(sx1^2/n1+sx2^2/n2); xax<-seq(m0-5\*sqrt(sx1^2/n1+sx2^2/n2),m0+5\*sqrt(sx1^2/n1+sx2^2/n2),.01); P\_x<-dt((xax-m0)/sqrt(sx1^2/n1+sx2^2/n2),v); if(TestType==1){ txt<-paste("Test Alternative: parameter < ",m0,"\n",sep=""); CritVal<-qt(1-conf.level,v)\*sqrt(sx1^2/n1+sx2^2/n2)+m0; pvalue<-pt(TestStat,v); cord.x <- seq(min(xax),CritVal,0.01); x.shade <- c(min(xax),cord.x,CritVal); loc<-"topright"; } if(TestType==2){txt<-paste("Test Alternative: parameter >",m0,"\n",sep=""); CritVal<-qt(conf.level,v)\*sqrt(sx1^2/n1+sx2^2/n2)+m0; pvalue<-1-pt(TestStat,v); cord.x <- seq(CritVal,max(xax),0.01); x.shade <- c(CritVal,cord.x,max(xax)); loc<-"topleft"; } if(TestType==3){txt<-paste("Test Alternative: parameter !=",m0,"\n",sep=""); CritVal1<-qt((1-conf.level)/2,v)\*sqrt(sx1^2/n1+sx2^2/n2)+m0; CritVal2<-qt(conf.level+(1-conf.level)/2,v)\*sqrt(sx1^2/n1+sx2^2/n2)+m0; pvalue=2\*pt(-abs(TestStat).v); cord.x1 <- seq(min(xax),CritVal1,0.01);cord.x2 <- seq(CritVal2,max(xax),0.01); if(xbar<min(cord.x2)){loc<-"topright"}else{loc<-"topleft"} x.shade <- c(min(xax),cord.x1,CritVal1,CritVal2,cord.x2,max(xax)); } if(n1<30|n2<30){txt<-cat(txt,"Sample size assumptions not met; check if the population is normal.\n") }else{ txt<-cat(txt,"Sample size assumptions met.\n")} txt<-cat(txt,paste("Test Statistic: ",TestStat,"\n",sep="")); if(TestType==3){ txt<-cat(txt,paste("Lower Critical Value: ",CritVal1,"\n",sep="")); txt<-cat(txt,paste("Upper Critical Value: ",CritVal2,"\n",sep="")); }else{ txt<-cat(txt,paste("Critical Value: ",CritVal,"\n",sep="")); } txt<-cat(txt,paste("P Value: ",pvalue,"\n",sep="")); plot(xax,P\_x,type='l'); lines(rep(xbard,2),c(0,max(P\_x)),col="red"); if(TestType==3){y.shade<- c(0,dt((cord.x1-m0)/sqrt(sx1^2/n1+sx2^2/n2),v),0,0,dt((cord.x2-m0)/sqrt(sx1^2/n1+sx2^2/n2),v),0) ; }else{y.shade<- c(0,dt((cord.x-m0)/sqrt(sx1^2/n1+sx2^2/n2),v),0) ;} polygon(x.shade,y.shade,col='gray'); legend(loc,c("Rejection Region","Observation"),fill=c("gray","red")) ;}

#### Mdiff.Ttest.neqvar(.90,3,.85,22,6,1.3,49,0,2)

Hypothesis Test for Mean Paired Difference: Step 1

- State Hypotheses:
	- **Null hypothesis**: that the population mean equals some  $\mu_o$ 
		- $H_o: \mu_d = \mu_1 \mu_2 \leq \mu_o$  (one sided test)
		- $H_o: \mu_d = \mu_1 \mu_2 \geq \mu_o$  (one sided test)
		- $H_o: \mu_d = \mu_1 \mu_2 = \mu_o$  (two sided test)

#### – **Alternative hypothesis:** What we're interested in

- $H_a: \mu_1 \mu_2 > \mu_0$  (one sided test)
- $H_a: \mu_1 \mu_2 < \mu_0$  (one sided test)
- $Ha: \mu_1 \mu_2 \neq \mu_0$  (two sided test)

Hypothesis Test for Mean Paired Difference: Step 2

- Check the assumptions
	- 1. Each sample must be obtained through randomization
	- 2. Samples are independent
	- 3. The differences are from the normal distribution
		- If  $n_1 > 30$  &  $n_2 > 30$  such that  $n_1 = n_2$

#### **OR**

• If both populations follow the normal distribution

### Hypothesis Test for Mean Difference: Step 3: Case Four with known  $\sigma_d$

- Calculate Test Statistic
	- The test statistic measures how different the sample mean we have is from the null hypothesis
	- We calculate the z-statistic by assuming that  $\mu_{d|0}$  is the population mean difference

$$
z^* = \frac{((\overline{x_1} - \overline{x_2}) - \mu_0)}{\sqrt{\frac{\sigma_d^2}{n}}}
$$

### Hypothesis Test for Mean Difference: Step 3: Case Four with known  $\sigma_d$

- Determine the P-value
	- The P-value describes how unusual the sample data would be if  $H<sub>o</sub>$  were true.

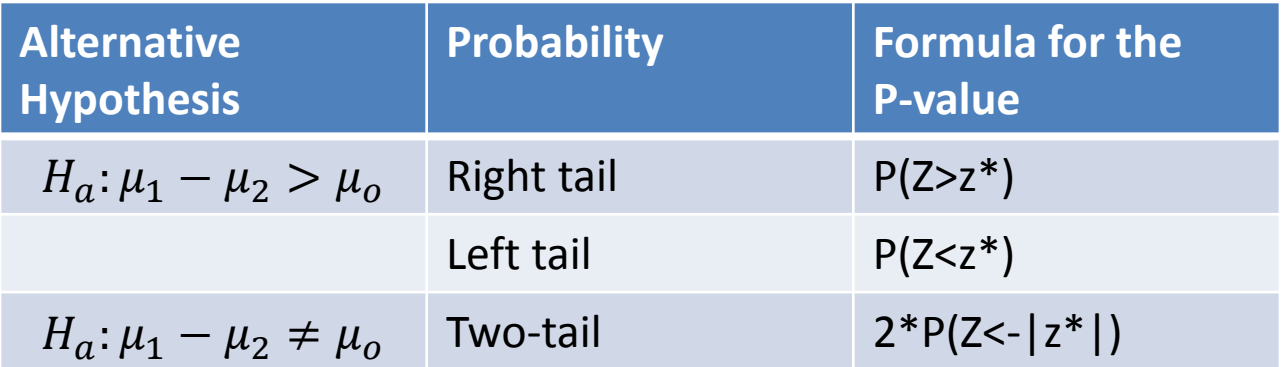

### Hypothesis Test for Mean Difference: Step 3: Case Five with unknown  $\sigma_d$

- Calculate Test Statistic
	- The test statistic measures how different the sample mean we have is from the null hypothesis
	- We calculate the t-statistic by assuming that  $\mu_0$  is the population mean difference

$$
t^* = \frac{((\overline{x_1} - \overline{x_2}) - \mu_0)}{\sqrt{\frac{s_d^2}{n}}}
$$

### Hypothesis Test for Mean Difference: Step 4: Case Five with unknown  $\sigma_d$

- Determine the P-value
	- The P-value describes how unusual the sample data would be if  $H<sub>o</sub>$  were true.

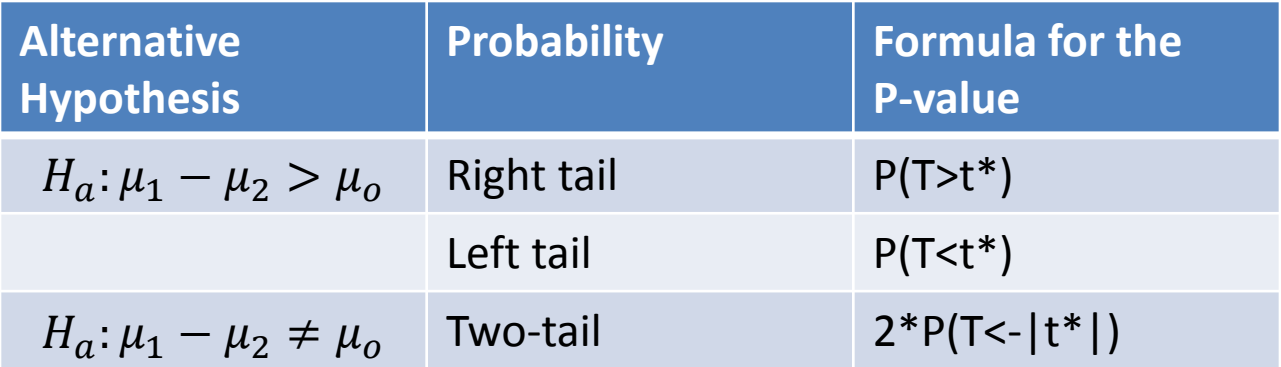

### Hypothesis Test for Mean Difference: Step 5

- Summarize the test by reporting and interpreting the P-value
	- Smaller p-values give stronger evidence against  $H_0$
- If p-value $\leq (1 confidence) = \alpha$ 
	- Reject  $H<sub>o</sub>$ , with a p-value = \_\_\_\_, we have sufficient evidence that the alternative hypothesis might be true
- If p-value $> (1 confidence) = \alpha$ 
	- Fail to reject  $H_0$ , with a p-value = \_\_\_\_, we do not have sufficient evidence that the alternative hypothesis might be true
# Example

• I had a random of forty students rate their attractiveness on a scale of 1 to 10, ten being most attractive and then I had them rate the rest of the group on the same scale

• The sample difference, self score – group score, was .047 with a standard deviation of 1.7095134.

## Example

• Test at the 90% that the difference of the self rating and group rating are different

Hypothesis Test for Mean Paired Difference: Step 1

• State Hypotheses:

 $H_0: \mu_d = \mu_1 - \mu_2 = 0$  $Ha: \mu_d = \mu_1 - \mu_2 \neq 0$  Hypothesis Test for Mean Paired Difference: Step 2

- Check the assumptions
	- 1. Each sample must be obtained through randomization
	- 2. Samples are independent
	- 3. The differences are from the normal distribution
		- $n_1 = n_2 > 30$

# Hypothesis Test for Mean Difference: Step 3: Case Five with unknown  $\sigma_d$

• Calculate Test Statistic

$$
t^* = \frac{((\overline{x_1} - \overline{x_2}) - \mu_0)}{\sqrt{\frac{s_d^2}{n}}}
$$

$$
= \frac{((.475) - 0)}{\sqrt{\frac{1.7095134^2}{40}}}
$$

$$
= \frac{((.475) - 0)}{\sqrt{\frac{1.7095134^2}{40}}}
$$

$$
= 1.757321
$$

## Hypothesis Test for Mean Difference: Step 4: Case Five with unknown  $\sigma_d$

• Determine the P-value

$$
2P(T < -|t^*|)
$$
  
= 2P(T < -|1.757321|)  
= 2P(T < -1.757321)  
= 2 \* pt(-1.757321,40 - 1)  
= .08671139

### Hypothesis Test for Mean Difference: Step 5

- Summarize the test by reporting and interpreting the P-value:
- If  $.08671139 \leq (1 .90) = .10$ 
	- Reject  $H<sub>o</sub>$ , we have sufficient evidence that the alternative hypothesis might be true – that students rate themselves higher than they rate the group

#### Example in R

#TestType: 1 for <, 2 for >, 3 for not equal

- Mdiff.pairedTtest<-function(conf.level,xbar1,xbar2,sigmad,n,m0,TestType){
- txt<-""; xbard<-xbar1-xbar2; TestStat<-(xbard-m0)/sqrt(sigmad^2/n); xax<-seq(m0-5\*sqrt(sigmad^2/n),m0+5\*sqrt(sigmad^2/n),.01); P\_x<-dt((xaxm0)/sqrt(sigmad^2/n),n-1);
- if(TestType==1){txt<-paste("Test Alternative: parameter < ",m0,"\n",sep=""); CritVal<-qt(1-conf.level,n-1)\*sqrt(sigmad^2/n)+m0; pvalue<-pt(TestStat,n-1); cord.x <- seq(min(xax),CritVal,0.01); x.shade <- c(min(xax),cord.x,CritVal); loc<-"topright"; }
- if(TestType==2){txt<-paste("Test Alternative: parameter >",m0,"\n",sep=""); CritVal<-qt(conf.level,n-1)\*sqrt(sigmad^2/n)+m0; pvalue<-1-pt(TestStat,n-1); cord.x <- seq(CritVal,max(xax),0.01); x.shade <- c(CritVal,cord.x,max(xax)); loc<-"topleft"; }
- if(TestType==3){ txt<-paste("Test Alternative: parameter !=",m0,"\n",sep=""); CritVal1<-qt((1-conf.level)/2,n-1)\*sqrt(sigmad^2/n)+m0;
- CritVal2<-qt(conf.level+(1-conf.level)/2,n-1)\*sqrt(sigmad^2/n)+m0; pvalue=2\*pt(-abs(TestStat),n-1); cord.x1 <- seq(min(xax),CritVal1,0.01);

cord.x2 <- seq(CritVal2,max(xax),0.01);

- if(xbard<min(cord.x2)){ loc<-"topright" }else{ loc<-"topleft" }
- $x.\text{shade} \leq c(\text{min}(xax), \text{cord}.x1,\text{CritVal1}, \text{CritVal2}, \text{cord}.x2,\text{max}(xax));$
- if( $n < 30$ } txt<-cat(txt,"Sample size assumptions not met; check if the population is normal. $\langle n'' \rangle$
- }else{ txt<-cat(txt,"Sample size assumptions met.\n") }
- txt<-cat(txt,paste("Test Statistic: ",TestStat,"\n",sep=""));
- if(TestType==3){txt<-cat(txt,paste("Lower Critical Value: ",CritVal1,"\n",sep="")); txt<-cat(txt,paste("Upper Critical Value: ",CritVal2,"\n",sep=""));
- }else{txt<-cat(txt,paste("Critical Value: ",CritVal,"\n",sep="")); }
- txt<-cat(txt,paste("P Value: ",pvalue,"\n",sep=""))

}

- plot(xax,P\_x,type='l'); lines(rep(xbard,2),c(0,max(P\_x)),col="red");
- if(TestType==3){y.shade<- c(0,dt((cord.x1-m0)/sqrt(sigmad^2/n),n-1),0,0,dt((cord.x2-m0)/sqrt(sigmad^2/n),n-1),0);}else{y.shade<- c(0,dt((cord.xm0)/sqrt(sigmad^2/n),n-1),0)}
- polygon(x.shade,y.shade,col='gray'); legend(loc,c("Rejection Region","Observation"),fill=c("gray","red"));

#### Mdiff.pairedTtest(.95,7,6.525,1.7095134,40,0,3)

# Skipping Stuff

• Sections 9.5 and 9.6 aren't part of the requirements for this class but 9.6 is important. It provides a methodology for testing whether or not the variances across groups are equal.

#### Summaries

#### Confidence Intervals

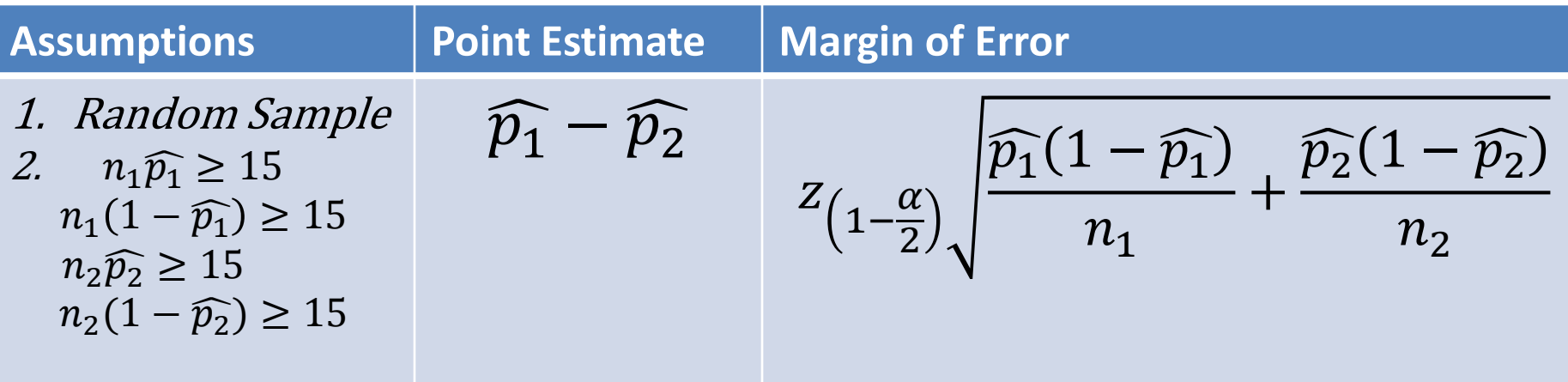

• We are --% confident that the true difference of population proportions lays on the confidence interval.

# Example in R

#### **Below is a function you can load into R:**

```
diffprop.int<-function(conf.level, x1, n1,x2,n2){
  phat1=x1/n1
  phat2=x2/n2
  phatd = phat1-phat2
 z.crit = qnorm(1-(1-conf.level)/2);
 std.error = sqrt(phat1*(1-phat1)/n1+phat2*(1-phat2)/n2);
  MOE=z.crit*std.error;
  c(phatd-MOE, phatd+MOE)
}
```
#### Confidence Intervals known  $\sigma_1$  and  $\sigma_2$

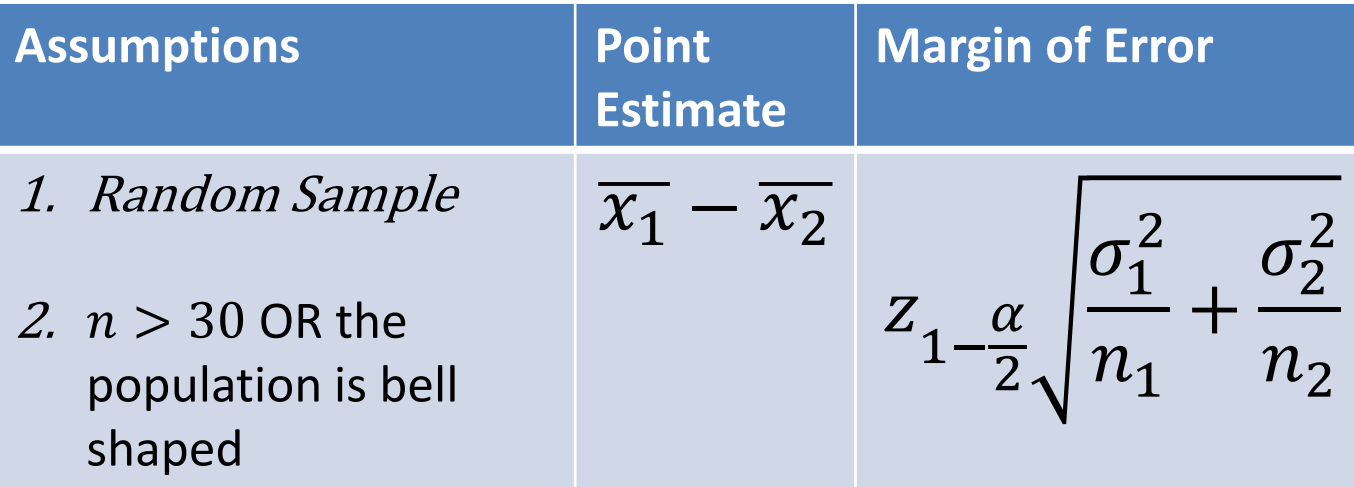

• We are --% confident that the true difference of population means lays on the confidence interval.

# Confidence Intervals known  $\sigma_1$  and  $\sigma_2$  -R code

#### **Below is a function you can load into R:**

z.diffint<-function(conf.level, xbar1, sigma1 , xbar2, sigma2, n){

xbard<-xbar1-xbar2

```
z.crit = qnorm(1-(1-conf.level)/2);
```
std.error = sqrt(sigma $1^2/n1 +$ sigma $2^2/n2$ ) ;

```
 MOE=z.crit*std.error;
```
}

c(xbar-MOE, xbar+MOE)

#### Confidence Intervals unknown  $\sigma_1 = \sigma_2$

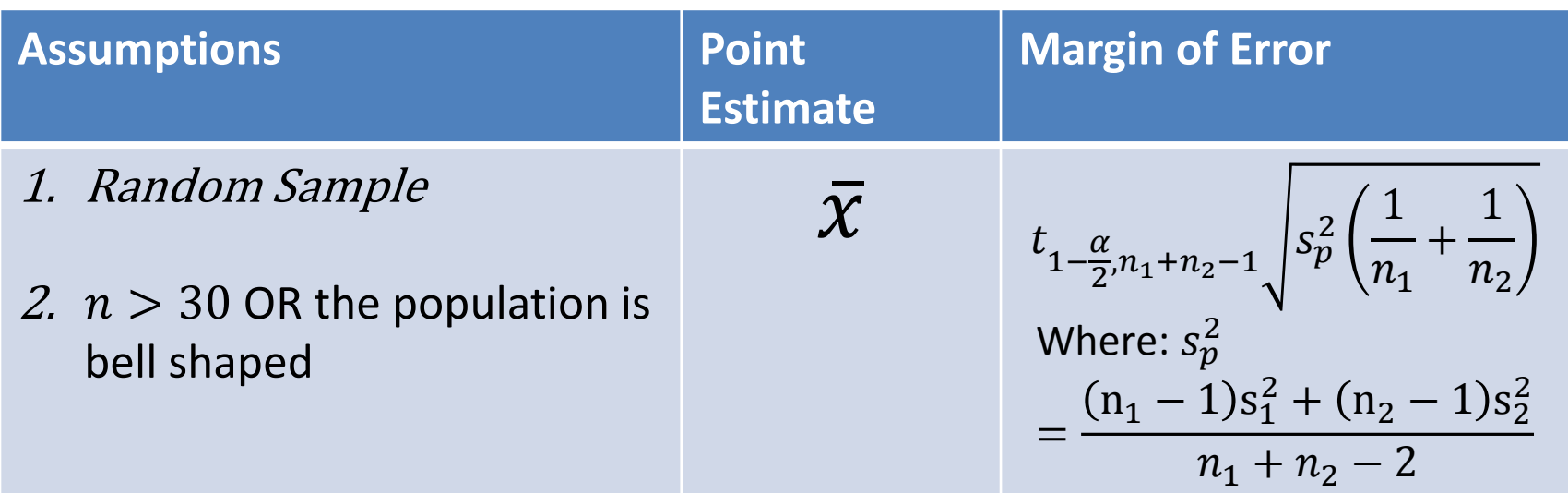

• We are --% confident that the true difference of population means lays on the confidence interval.

# Confidence Intervals unknown  $\sigma_1 = \sigma_2$ - R code

**Below is a function you can load into R:**

t.diffint.eqvar<-function(conf.level, xbar1, sx1, n1, xbar2, sx2, n2){

```
 xbard=xbar1-xbar2
```
}

```
sp=((n1-1)*sx1^2 + (n2-1)*sx2^2)/(n1+n2-2)t. crit = qt(1-(1-conf.level)/2, n1+n2-1);std.error = sp*(1/n1+1/n2);
 MOE=t.crit*std.error;
 c(xbard-MOE, xbard+MOE)
```
#### Confidence Intervals unknown  $\sigma_1 \neq \sigma_2$

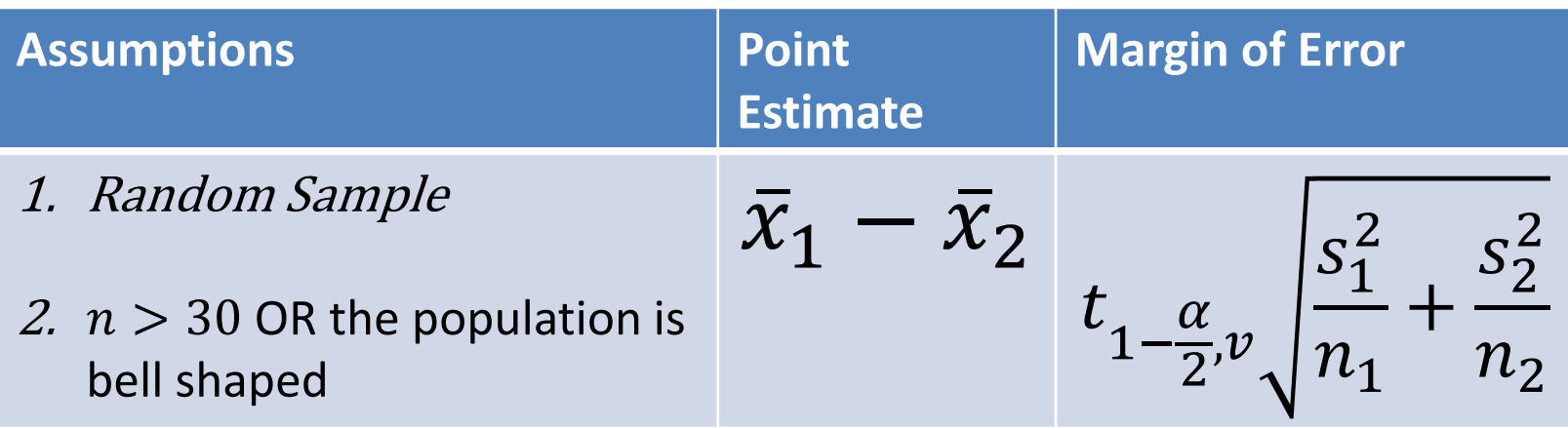

• We are --% confident that the true difference of population means lays on the confidence interval.

# Confidence Intervals unknown  $\sigma_1 \neq \sigma_2$ - R code

**Below is a function you can load into R:**

}

```
t.diffint.neqvar<-function(conf.level, xbar1, sx1, n1, xbar2, sx2, 
n2){
```

```
 xbard=xbar1-xbar2
 v=((s1^2/n1 + s2^2/n2)^2)/(s1^2/n1)^2/(n1-1)+(s2^2/n2)^2/(n2-1)t.crit = qt(1-(1-conf.level)/2,v);std.error = sqrt(sx1^2/n1+sx2^2/n2);
  MOE=t.crit*std.error;
  c(xbard-MOE, xbard+MOE)
```
# Confidence Intervals with Paired Data known  $\sigma_1 \& \sigma_2$

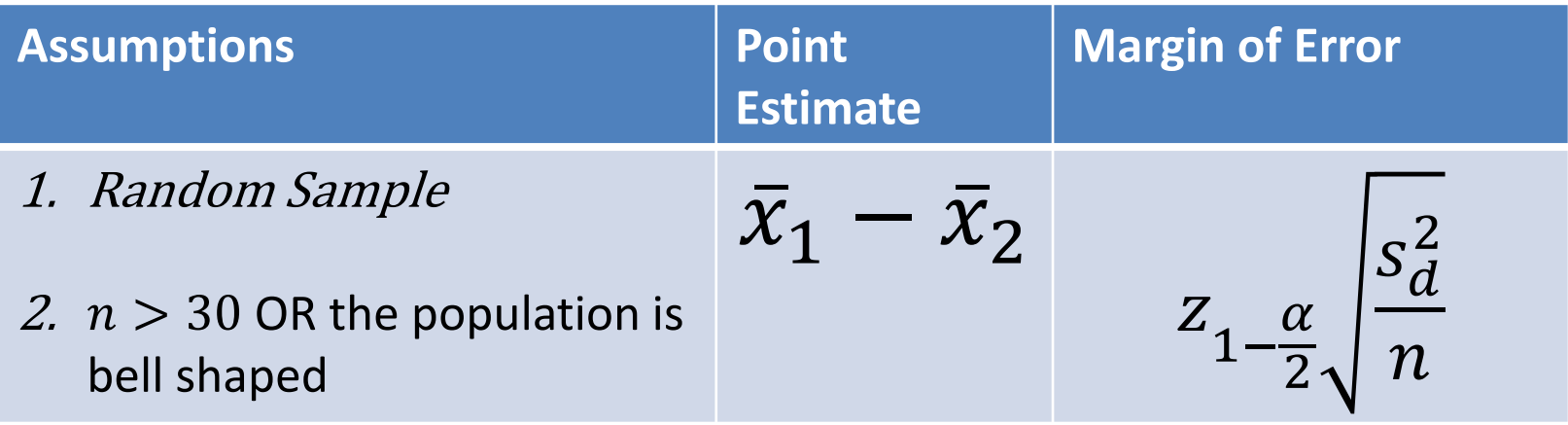

• We are --% confident that the true difference of population means lays on the confidence interval.

# Confidence Intervals with Paired Data known  $\sigma_1 \& \sigma_2$  - R code **Below is a function you can load into R:**

z.pairedint<-function(conf.level, xbard, sd, n){  $t. crit = qt(1-(1$ -conf.level $)/2, n-1$ ; std.error = sqrt $(sd/n)^2$ ; MOE=t.crit\*std.error; c(xbard-MOE, xbard+MOE) }

# Confidence Intervals with Paired Data unknown  $\sigma_1 \& \sigma_2$

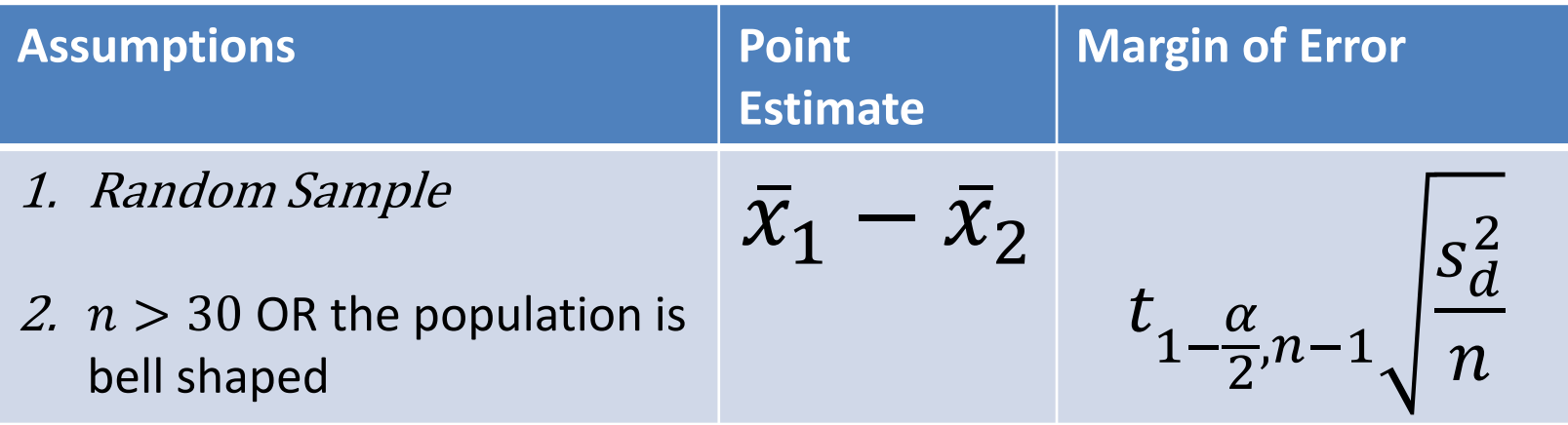

• We are --% confident that the true difference of population means lays on the confidence interval.

Confidence Intervals with Paired Data unknown  $\sigma_1 \& \sigma_2$  - R code **Below is a function you can load into R:**

t.pairedint<-function(conf.level, xbard, sd, n){  $t. crit = qt(1-(1$ -conf.level $)/2, n-1$ ; std.error = sqrt(sd/n); MOE=t.crit\*std.error; c(xbar-MOE, xbar+MOE) }

# Hypothesis Testing for  $\rho$

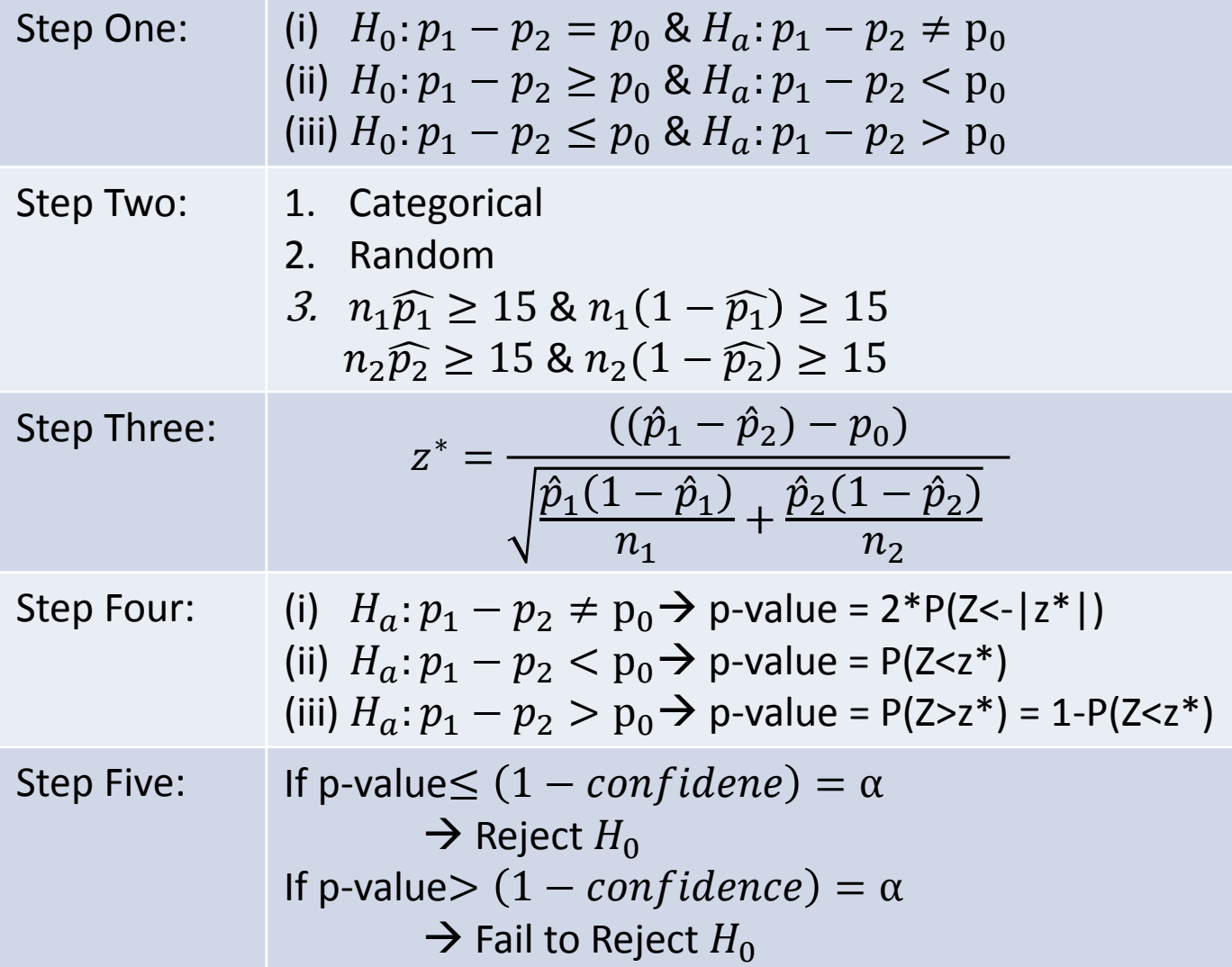

# Hypothesis Testing for  $\rho$

#TestType: 1 for <, 2 for >, 3 for not equal diffp.test<-function(conf.level,x1,n1,x2,n2,p0,TestType){ txt<-""; phat1<-x1/n1; phat2<-x2/n2; phatd<-phat1-phat2; TestStat<-((phat1-phat2)-p0)/sqrt(phat1\*(1-phat1)/n1+phat2\*(1-phat2)/n2); xax<-seq(p0-5\*max(sqrt(phat1\*(1-phat1)/n1),sqrt(phat2\*(1-phat2)/n2)),p0+5\*max(sqrt(phat1\*(1-phat1)/n1),sqrt(phat2\*(1-phat2)/n2)),.001); P\_x<-dnorm(xax,p0,sqrt(phat1\*(1-phat1)/n1+phat2\*(1-phat2)/n2)); if(TestType==1){ txt<-paste("Test Alternative: parameter diff< ",p0,"\n",sep=""); CritVal<-qnorm(1-conf.level,p0,sqrt(phat1\*(1-phat1)/n1+phat2\*(1-phat2)/n2)); pvalue<-pnorm(TestStat,0,1); cord.x <- seq(min(xax),CritVal,0.001); x.shade <- c(min(xax),cord.x,CritVal); loc<-"topright"; } if(TestType==2){ txt<-paste("Test Alternative: parameter diff>",p0,"\n",sep=""); CritVal<-qnorm(conf.level,p0,sqrt(phat1\*(1-phat1)/n1+phat2\*(1-phat2)/n2)); pvalue<-1-pnorm(TestStat,0,1); cord.x <- seq(CritVal,max(xax),0.001); x.shade <- c(CritVal,cord.x,max(xax)); loc<-"topleft"; } if(TestType==3){ txt<-paste("Test Alternative: parameter diff !=",p0,"\n",sep=""); CritVal1<-qnorm((1-conf.level)/2,p0,sqrt(phat1\*(1-phat1)/n1+phat2\*(1-phat2)/n2)); CritVal2<-qnorm(conf.level+(1-conf.level)/2,p0,sqrt(phat1\*(1-phat1)/n1+phat2\*(1-phat2)/n2)); pvalue=2\*pnorm(-abs(TestStat),0,1); cord.x1 <- seq(min(xax),CritVal1,0.001); cord.x2 <- seq(CritVal2,max(xax),0.001); x.shade <- c(min(xax),cord.x1,CritVal1,CritVal2,cord.x2,max(xax)); if(phatd<min(cord.x2)){ loc<-"topright" }else{ loc<-"topleft" } } if(n1\*phat1<15|n1\*(1-phat1)<15|n2\*phat2<15|n2\*(1-phat2)<15){ txt<-cat(txt,"Sample size assumptions not met.\n") }else{ txt<-cat(txt,"Sample size assumptions met.\n") } txt<-cat(txt,paste("Test Statistic: ",TestStat,"\n",sep="")); if(TestType==3){ txt<-cat(txt,paste("Lower Critical Value: ",CritVal1,"\n",sep="")); txt<-cat(txt,paste("Upper Critical Value: ",CritVal2,"\n",sep="")); }else{ txt<-cat(txt,paste("Critical Value: ",CritVal,"\n",sep="")); } txt<-cat(txt,paste("P Value: ",pvalue,"\n",sep="")); plot(xax,P\_x,type='l'); lines(rep(phatd,2),c(0,max(P\_x)),col="red");  $if(TestType==3)$ { y.shade<-c(0,dnorm(cord.x1,p0,sqrt(phat1\*(1-phat1)/n1+phat2\*(1-phat2)/n2)),0,0,dnorm(cord.x2,p0,sqrt(phat1\*(1-phat1)/n1+phat2\*(1-phat2)/n2)),0) ;  $\text{else} \{ \text{ v.}\$ shade<-c(0,dnorm(cord.x,p0,sqrt(phat1\*(1-phat1)/n1+phat2\*(1-phat2)/n2)),0);  $\}$ polygon(x.shade,y.shade,col='gray'); legend(loc,c("Rejection Region","Observation"),fill=c("gray","red"));}

#### Hypothesis Testing for  $\mu$  known  $\sigma_1$  and  $\sigma_2$

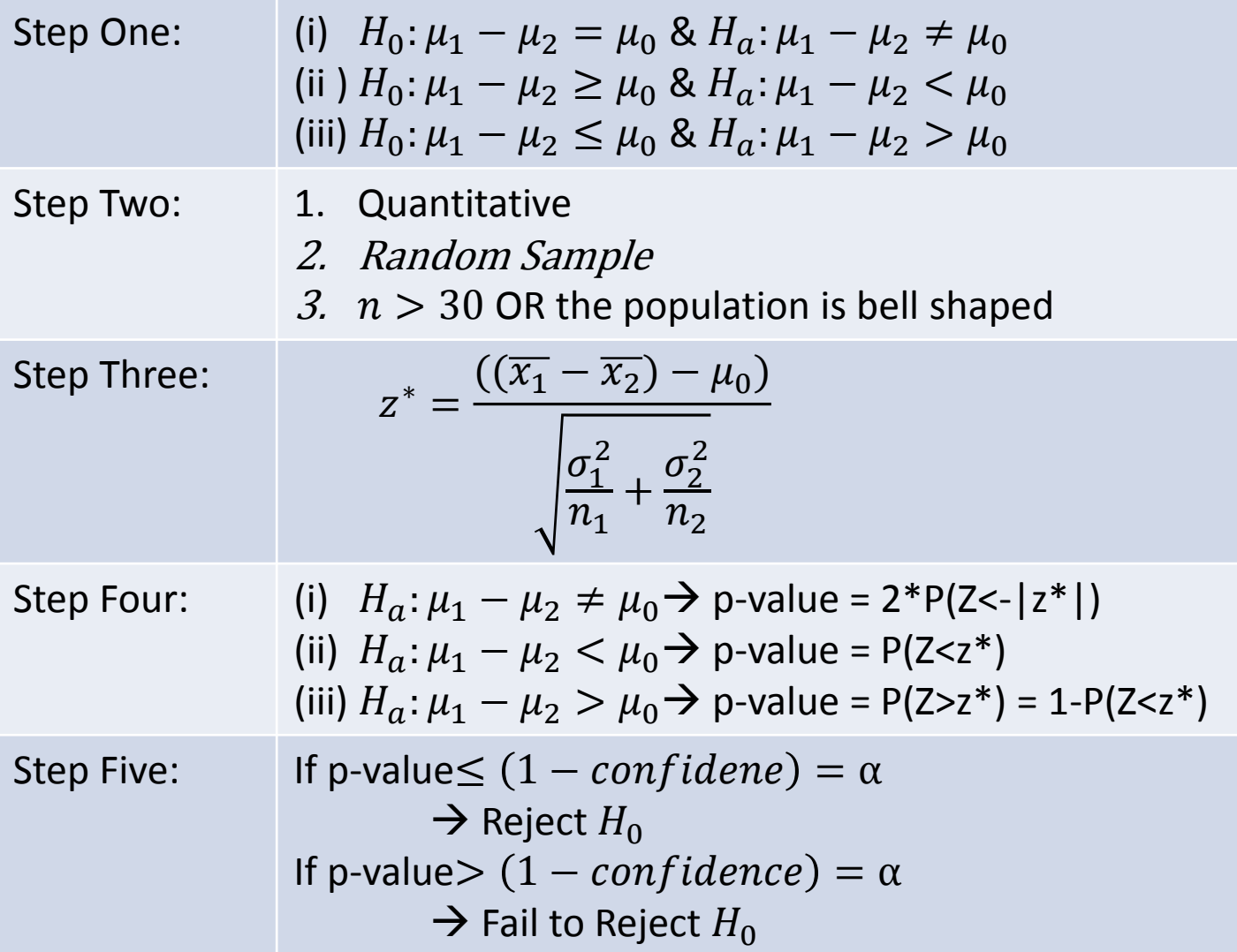

#### Hypothesis Testing for  $\mu$  known  $\sigma_1$  and  $\sigma_2$

#TestType: 1 for <, 2 for >, 3 for not equal

mdiff.Ztest<-function(conf.level,xbar1,sigma1,n1,xbar2,sigma2,n2,m0,TestType){

xbard<-xbar1-xbar2;txt<-""; TestStat<-((xbar1-xbar2)-m0)/sqrt(sigma1^2/n1 + sigma2^2/n2);

xax<-seq(m0-5\*max(sigma1/sqrt(n1),sigma2/sqrt(n2)),m0+5\*max(sigma1/sqrt(n1),sigma2/sqrt(n2)),.01); P\_x<-

dnorm(xax,m0,sqrt(sigma1^2/n1 + sigma2^2/n2));

if(TestType==1){ txt<-paste("Test Alternative: parameter < ",m0,"\n",sep="");

 CritVal<-qnorm(1-conf.level,m0,sqrt(sigma1^2/n1 + sigma2^2/n2)); pvalue<-pnorm(TestStat,0,1); cord.x <- seq(min(xax),CritVal,0.01); x.shade <- c(min(xax),cord.x,CritVal); loc<-"topright"; }

if(TestType==2){ txt<-paste("Test Alternative: parameter >",m0,"\n",sep=""); CritVal<-gnorm(conf.level,m0,sqrt(sigma1^2/n1 + sigma2^2/n2));

 pvalue<-1-pnorm(TestStat,0,1); cord.x <- seq(CritVal,max(xax),0.01); x.shade <- c(CritVal,cord.x,max(xax)); loc<-"topleft"; } if(TestType==3){ txt<-paste("Test Alternative: parameter !=",m0,"\n",sep=""); CritVal1<-gnorm((1-conf.level)/2,m0,sqrt(sigma1^2/n1 + sigma2^2/n2));

 CritVal2<-qnorm(conf.level+(1-conf.level)/2,m0,sqrt(sigma1^2/n1 + sigma2^2/n2)); pvalue=2\*pnorm(-abs(TestStat),0,1);  $\text{cord.x1} \leq \text{seq}(\text{min}(xax), \text{CritVal1}, 0.01); \quad \text{cord.x2} \leq \text{seq}(\text{CritVal2}, \text{max}(xax), 0.01); \quad x.\text{shade} \leq \text{seq}(\text{initVal2}, \text{max}(xax), 0.01); \quad \text{rank}(\text{initVal2}, \text{max}(xax), 0.01); \quad \text{rank}(\text{initVal2}, \text{max}(xax), 0.01); \quad \text{rank}(\text{initVal2}, \text{max}(xax), 0.01); \quad \text{rank}(\text{initVal2}, \text{max}(xax), 0$ 

c(min(xax),cord.x1,CritVal1,CritVal2,cord.x2,max(xax));

 $if(xbard{ loc<-"topright"; }else{ loc<-"topleft"; } }$ 

if(n1<30|n2<30){ txt<-cat(txt,"Sample size assumptions not met.\n"); }else{ txt<-cat(txt,"Sample size assumptions met.\n"); } txt<-cat(txt,paste("Test Statistic: ",TestStat,"\n",sep=""));

 if(TestType==3){ txt<-cat(txt,paste("Lower Critical Value: ",CritVal1,"\n",sep="")); txt<-cat(txt,paste("Upper Critical Value: ",CritVal2,"\n",sep=""));

}else{ txt<-cat(txt,paste("Critical Value: ",CritVal,"\n",sep="")); }

txt<-cat(txt,paste("P Value: ",pvalue,"\n",sep="")); plot(xax,P\_x,type='l'); lines(rep(xbard,2),c(0,max(P\_x)),col="red");

 $if(TestType==3)$ { v.shade<-c(0,dnorm(cord.x1,m0,sqrt(sigma1^2/n1 + sigma2^2/n2)),0,0,dnorm(cord.x2,m0,sqrt(sigma1^2/n1 + sigma2^2/n2)),0);

 $\text{else} \{ y \cdot \text{shade} < -c(0, \text{dnorm}(\text{cord}.x, m0, \text{sqrt}(\text{sigma1}^2/n1 + \text{sigma2}^2/n2))), 0) \}$ 

polygon(x.shade,y.shade,col='gray'); legend(loc,c("Rejection Region","Observation"),fill=c("gray","red"));}

#### Hypothesis Testing for  $\mu$  unknown  $\sigma_1 = \sigma_2$

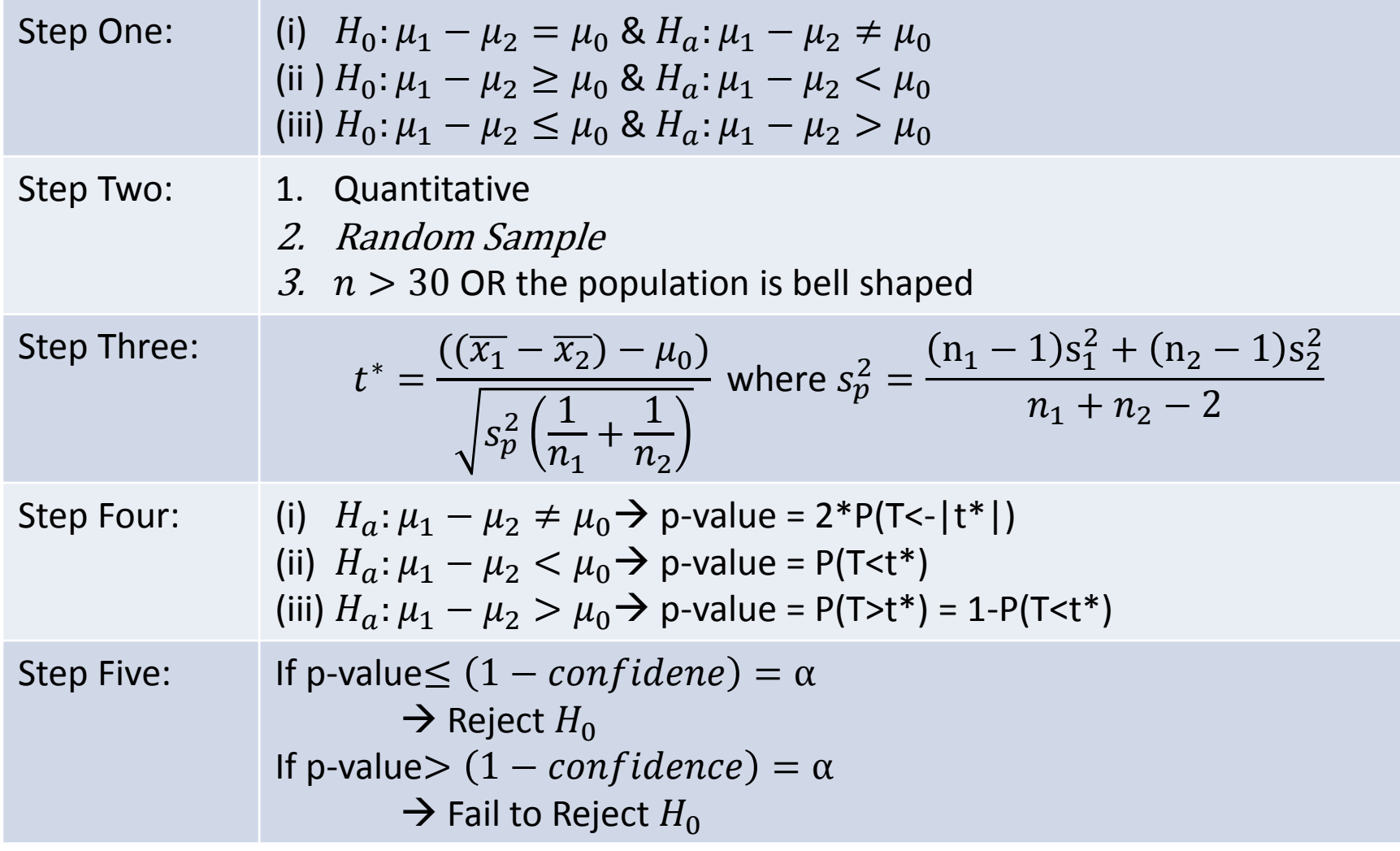

#### Hypothesis Testing for  $\mu$  unknown  $\sigma_1 = \sigma_2$

#TestType: 1 for <, 2 for >, 3 for not equal

Mdiff.Ttest.eqvar<-function(conf.level,xbar1,n1,xbar2,n2,sp,m0,TestType){

txt<-""; xbard<-xbar1-xbar2; TestStat<-(xbard-m0)/sqrt(sp^2\*(1/n1+1/n2)); xax<-seq(m0-

5\*sqrt(sp^2\*(1/n1+1/n2)),m0+5\*sqrt(sp^2\*(1/n1+1/n2)),.01);

P\_x<-dt((xax-m0)/sqrt(sp^2\*(1/n1+1/n2)),n1+n2-2);

 if(TestType==1){ txt<-paste("Test Alternative: parameter < ",m0,"\n",sep=""); CritVal<-qt(1-conf.level,n1+n2-2)\*sqrt(sp^2\*(1/n1+1/n2))+m0; pvalue<-pt(TestStat,n1+n2-2); cord.x <- seq(min(xax),CritVal,0.01); x.shade <- c(min(xax),cord.x,CritVal); loc<-"topright"; }

if(TestType==2){ txt<-paste("Test Alternative: parameter >",m0,"\n",sep=""); CritVal<-qt(conf.level,n1+n2-2)\*sqrt(sp^2\*(1/n1+1/n2))+m0;

pvalue<-1-pt(TestStat,n1+n2-2); cord.x <- seq(CritVal,max(xax),0.01); x.shade <- c(CritVal,cord.x,max(xax)); loc<-"topleft"; }

if(TestType==3){ txt<-paste("Test Alternative: parameter !=",m0,"\n",sep=""); CritVal1<-qt((1-conf.level)/2,n1+n2-2)\*sqrt(sp^2\*(1/n1+1/n2))+m0;

CritVal2<-qt(conf.level+(1-conf.level)/2,n1+n2-2)\*sqrt(sp^2\*(1/n1+1/n2))+m0; pvalue=2\*pt(-abs(TestStat),n1+n2-2);

cord.x1 <- seq(min(xax),CritVal1,0.01); cord.x2 <- seq(CritVal2,max(xax),0.01);

if(xbar<min(cord.x2)){ loc<-"topright"; }else{ loc<-"topleft";}

```
x.shade <- c(min(xax),cord.x1,CritVal1,CritVal2,cord.x2,max(xax));
```
}

 if(n1<30|n2<30){txt<-cat(txt,"Sample size assumptions not met; check if the population is normal.\n");}else{txt<-cat(txt,"Sample size assumptions met.\n"); }

txt<-cat(txt,paste("Test Statistic: ",TestStat,"\n",sep=""));

 if(TestType==3){ txt<-cat(txt,paste("Lower Critical Value: ",CritVal1,"\n",sep=""));txt<-cat(txt,paste("Upper Critical Value: ",CritVal2,"\n",sep="")); }else{ txt<-cat(txt,paste("Critical Value: ",CritVal,"\n",sep="")); }

txt<-cat(txt,paste("P Value: ",pvalue,"\n",sep="")); plot(xax,P\_x,type='l'); lines(rep(xbard,2),c(0,max(P\_x)),col="red");

if(TestType==3){ y.shade<- c(0,dt((cord.x1-m0)/sqrt(sp^2\*(1/n1+1/n2)),n1+n2-2),0,0,dt((cord.x2-m0)/sqrt(sp^2\*(1/n1+1/n2)),n1+n2-2),0);

}else{ y.shade<- c(0,dt((cord.x-m0)/sqrt(sp^2\*(1/n1+1/n2)),n1+n2-2),0);}

polygon(x.shade,y.shade,col='gray'); legend(loc,c("Rejection Region","Observation"),fill=c("gray","red"));

}

Mdiff.Ttest.eqvar(.99,100,22,97,29,5.5,0,2)

#### Hypothesis Testing for  $\mu$  unknown  $\sigma_1 \neq \sigma_2$

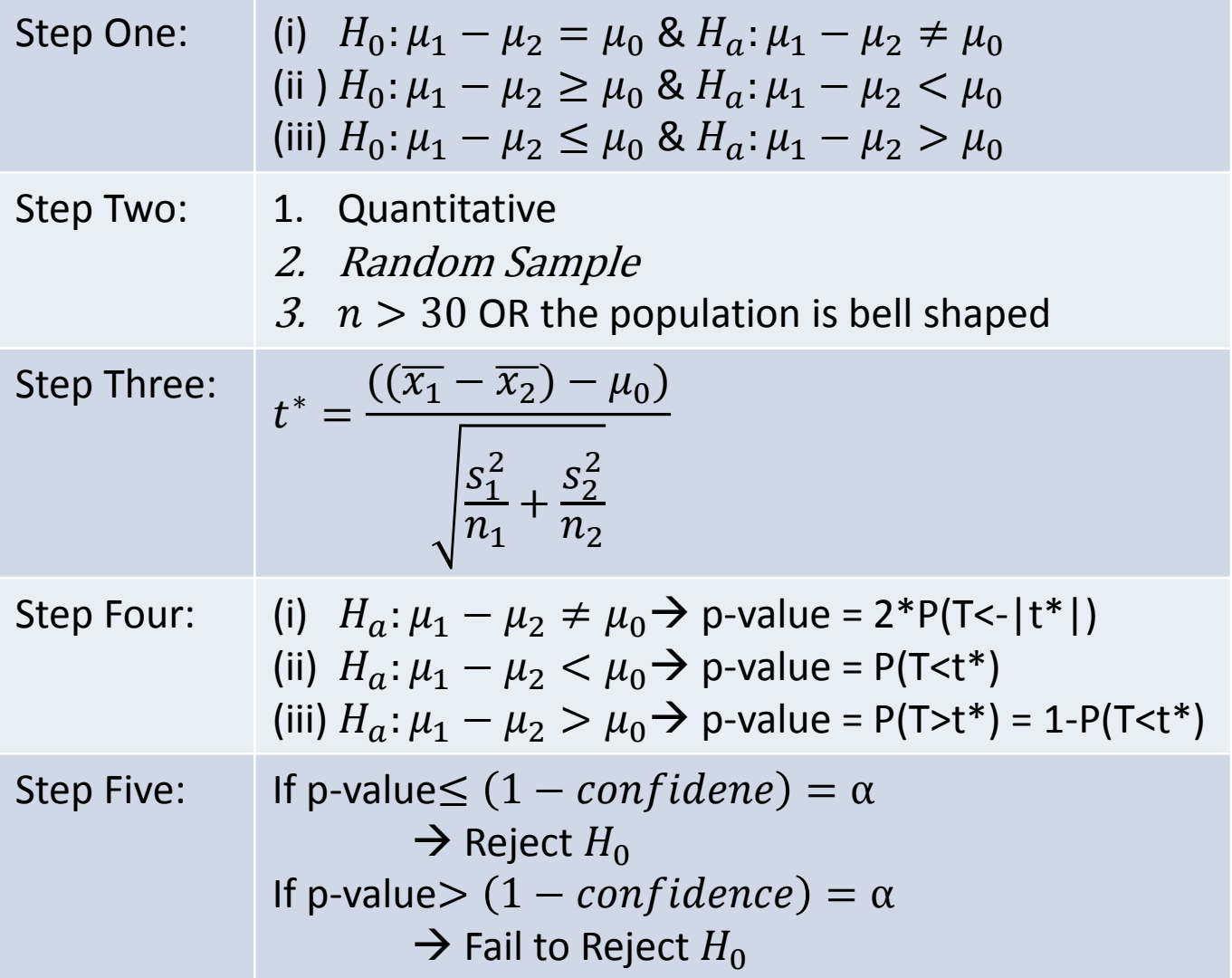

#### Hypothesis Testing for  $\mu$  unknown  $\sigma_1 \neq \sigma_2$

#TestType: 1 for <, 2 for >, 3 for not equal

Mdiff.Ttest.neqvar<-function(conf.level,xbar1,sx1,n1,xbar2,sx2,n2,m0,TestType){

txt<-""; xbard<-xbar1-xbar2; v<-floor((sx1^2/n1+sx2^2/n2)^2/((sx1^2/n1)^2/(n1-1)+(sx2^2/n2)^2/(n2-1)));

TestStat<-(xbard-m0)/sqrt(sx1^2/n1+sx2^2/n2); xax<-seq(m0-5\*sqrt(sx1^2/n1+sx2^2/n2),m0+5\*sqrt(sx1^2/n1+sx2^2/n2),.01);

P\_x<-dt((xax-m0)/sqrt(sx1^2/n1+sx2^2/n2),v);

if(TestType==1){ txt<-paste("Test Alternative: parameter < ",m0,"\n",sep=""); CritVal<-qt(1-conf.level,v)\*sqrt(sx1^2/n1+sx2^2/n2)+m0;

pvalue<-pt(TestStat,v); cord.x <- seq(min(xax),CritVal,0.01); x.shade <- c(min(xax),cord.x,CritVal); loc<-"topright"; }

if(TestType==2){txt<-paste("Test Alternative: parameter >",m0,"\n",sep=""); CritVal<-qt(conf.level,v)\*sqrt(sx1^2/n1+sx2^2/n2)+m0;

pvalue<-1-pt(TestStat,v); cord.x <- seq(CritVal,max(xax),0.01); x.shade <- c(CritVal,cord.x,max(xax)); loc<-"topleft"; }

if(TestType==3){txt<-paste("Test Alternative: parameter !=",m0,"\n",sep=""); CritVal1<-qt((1-conf.level)/2,v)\*sqrt(sx1^2/n1+sx2^2/n2)+m0;

CritVal2<-qt(conf.level+(1-conf.level)/2,v)\*sqrt(sx1^2/n1+sx2^2/n2)+m0; pvalue=2\*pt(-abs(TestStat),v);

cord.x1 <- seq(min(xax),CritVal1,0.01);cord.x2 <- seq(CritVal2,max(xax),0.01);

if(xbar<min(cord.x2)){loc<-"topright"}else{loc<-"topleft"}

x.shade <- c(min(xax),cord.x1,CritVal1,CritVal2,cord.x2,max(xax)); }

if(n1<30|n2<30){txt<-cat(txt,"Sample size assumptions not met; check if the population is normal.\n")

}else{ txt<-cat(txt,"Sample size assumptions met.\n")}

txt<-cat(txt,paste("Test Statistic: ",TestStat,"\n",sep=""));

 if(TestType==3){ txt<-cat(txt,paste("Lower Critical Value: ",CritVal1,"\n",sep="")); txt<-cat(txt,paste("Upper Critical Value: ",CritVal2,"\n",sep="")); }else{ txt<-cat(txt,paste("Critical Value: ",CritVal,"\n",sep="")); }

txt<-cat(txt,paste("P Value: ",pvalue,"\n",sep="")); plot(xax,P\_x,type='l'); lines(rep(xbard,2),c(0,max(P\_x)),col="red");

if(TestType==3){y.shade<- c(0,dt((cord.x1-m0)/sqrt(sx1^2/n1+sx2^2/n2),v),0,0,dt((cord.x2-m0)/sqrt(sx1^2/n1+sx2^2/n2),v),0) ;

}else{y.shade<- c(0,dt((cord.x-m0)/sqrt(sx1^2/n1+sx2^2/n2),v),0) ;}

polygon(x.shade,y.shade,col='gray'); legend(loc,c("Rejection Region","Observation"),fill=c("gray","red")) ;}

### Hypothesis Testing for paired data  $\mu$  known  $\sigma_d$

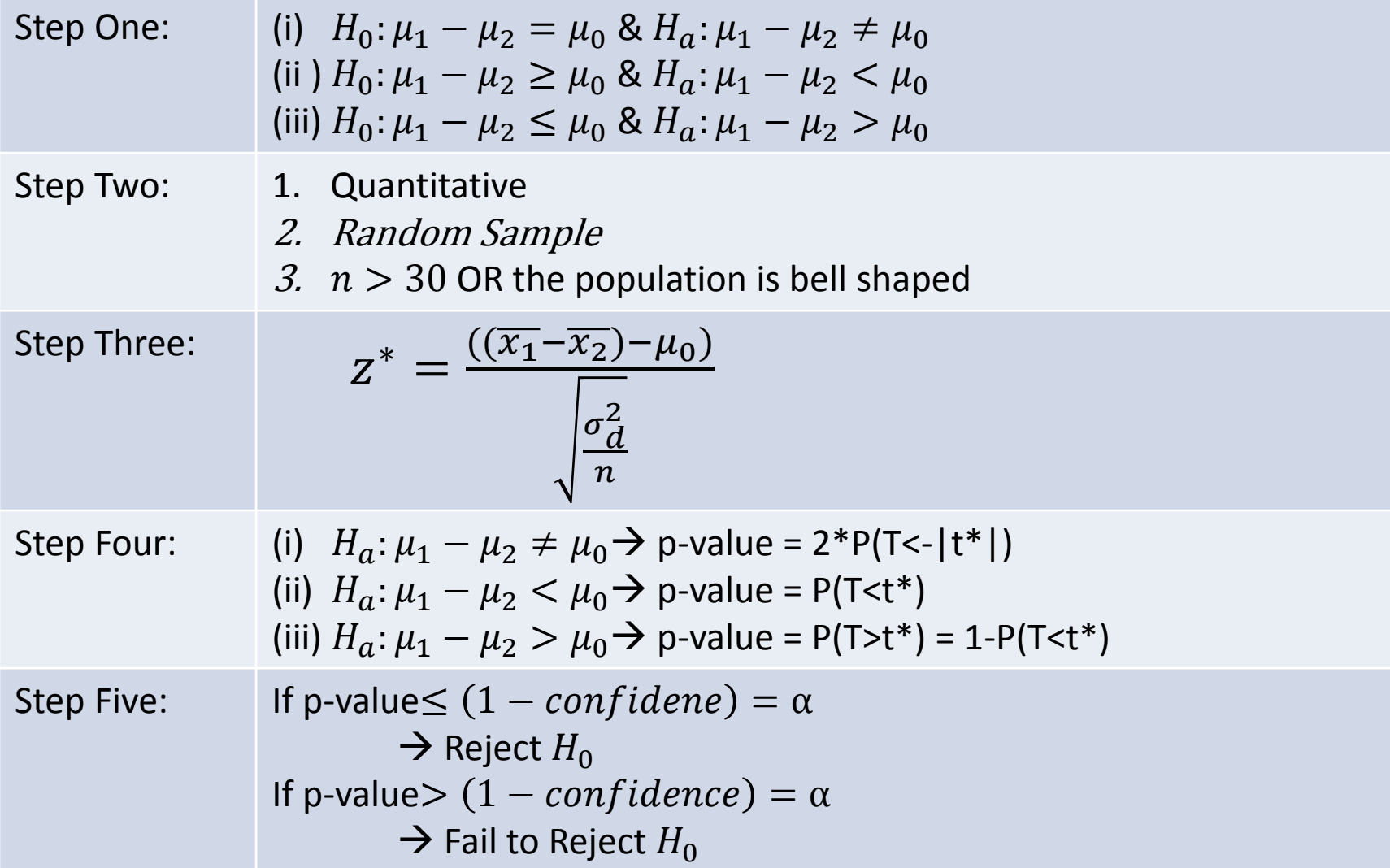

# Hypothesis Testing for paired data  $\mu$  known  $\sigma_d$

#TestType: 1 for <, 2 for >, 3 for not equal

mdiff.pairedZtest<-function(conf.level,xbar1,xbar2,sigmad,n,m0,TestType){

 xbard<-xbar1-xbar2; txt<-""; TestStat<-((xbar1-xbar2)-m0)/sqrt(sigmad^2/n); xax<-seq(m0-5\*sqrt(sigmad^2/n),m0+5\*sqrt(sigmad^2/n),.01); P\_x<-dnorm(xax,m0,sqrt(sigmad^2/n));

if(TestType==1){ txt<-paste("Test Alternative: parameter < ",m0,"\n",sep=""); CritVal<-qnorm(1-conf.level,m0,sqrt(sigmad^2/n));

pvalue<-pnorm(TestStat,0,1); cord.x <- seq(min(xax),CritVal,0.01); x.shade <- c(min(xax),cord.x,CritVal); loc<-"topright"; }

if(TestType==2){ txt<-paste("Test Alternative: parameter >",m0,"\n",sep=""); CritVal<-qnorm(conf.level,m0,sqrt(sigmad^2/n));

pvalue<-1-pnorm(TestStat,0,1); cord.x <- seq(CritVal,max(xax),0.01); x.shade <- c(CritVal,cord.x,max(xax)); loc<-"topleft"; }

if(TestType==3){ txt<-paste("Test Alternative: parameter !=",m0,"\n",sep=""); CritVal1<-qnorm((1-conf.level)/2,m0,sqrt(sigmad^2/n));

 CritVal2<-qnorm(conf.level+(1-conf.level)/2,m0,sqrt(sigmad^2/n)); pvalue=2\*pnorm(-abs(TestStat),0,1); cord.x1 <- seq(min(xax),CritVal1,0.01); cord.x2 <- seq(CritVal2,max(xax),0.01); x.shade <- c(min(xax),cord.x1,CritVal1,CritVal2,cord.x2,max(xax));

if(xbard<min(cord.x2)){ loc<-"topright"; } else{ loc<-"topleft"; } }

if(n<30){txt<-cat(txt,"Sample size assumptions not met.\n");}else{txt<-cat(txt,"Sample size assumptions met.\n");}

txt<-cat(txt,paste("Test Statistic: ",TestStat,"\n",sep=""));

 if(TestType==3){ txt<-cat(txt,paste("Lower Critical Value: ",CritVal1,"\n",sep="")); txt<-cat(txt,paste("Upper Critical Value: ",CritVal2,"\n",sep="")); }else{ txt<-cat(txt,paste("Critical Value: ",CritVal,"\n",sep="")); }

txt<-cat(txt,paste("P Value: ",pvalue,"\n",sep="")); plot(xax,P\_x,type='l'); lines(rep(xbard,2),c(0,max(P\_x)),col="red");

if(TestType==3){y.shade<-c(0,dnorm(cord.x1,m0,sqrt(sigmad^2/n)),0,0,dnorm(cord.x2,m0,sqrt(sigmad^2/n)),0);

}else{ y.shade<-c(0,dnorm(cord.x,m0,sqrt(sigmad^2/n)),0);}

polygon(x.shade,y.shade,col='gray'); legend(loc,c("Rejection Region","Observation"),fill=c("gray","red"));}

mdiff.pairedZtest(.95,100,97,4.2,21,0,3)

#### Hypothesis Testing for paired data  $\mu$  unknown  $\sigma_d$

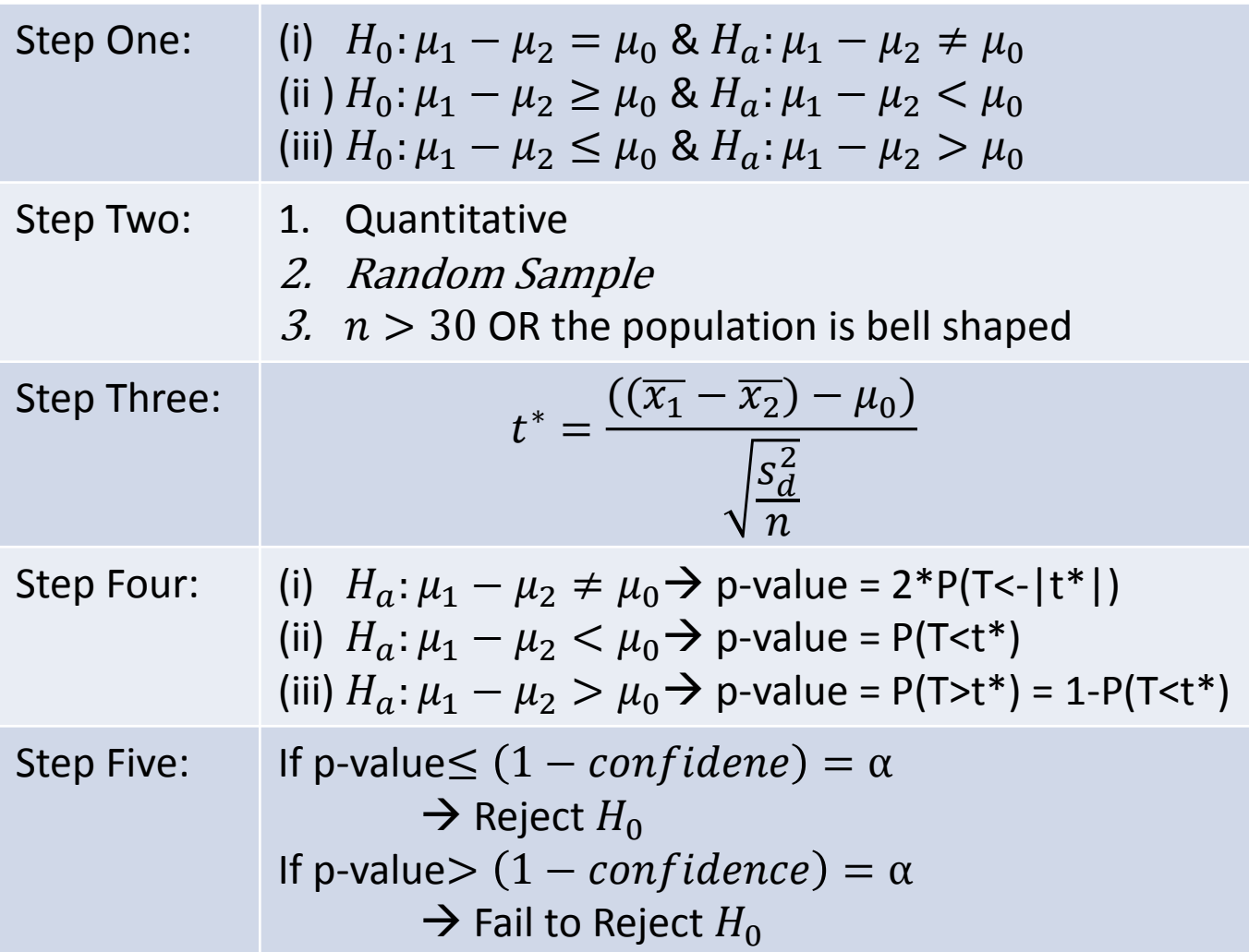

# Hypothesis Testing for paired data  $\mu$  unknown  $\sigma_d$

#TestType: 1 for <, 2 for >, 3 for not equal

Mdiff.pairedTtest<-function(conf.level,xbar1,xbar2,sigmad,n,m0,TestType){

```
 txt<-""; xbard<-xbar1-xbar2; TestStat<-(xbard-m0)/sqrt(sigmad^2/n); xax<-seq(m0-5*sqrt(sigmad^2/n),m0+5*sqrt(sigmad^2/n),.01); P_x<-dt((xax-
m0)/sqrt(sigmad^2/n),n-1);
  if(TestType==1){txt<-paste("Test Alternative: parameter < ",m0,"\n",sep=""); CritVal<-qt(1-conf.level,n-1)*sqrt(sigmad^2/n)+m0; pvalue<-pt(TestStat,n-
1);
  cord.x <- seq(min(xax),CritVal,0.01); x.shade <- c(min(xax),cord.x,CritVal); loc<-"topright"; }
  if(TestType==2){txt<-paste("Test Alternative: parameter >",m0,"\n",sep=""); CritVal<-qt(conf.level,n-1)*sqrt(sigmad^2/n)+m0; pvalue<-1-pt(TestStat,n-
1);
   cord.x <- seq(CritVal,max(xax),0.01); x.shade <- c(CritVal,cord.x,max(xax)); loc<-"topleft"; }
  if(TestType==3){ txt<-paste("Test Alternative: parameter !=",m0,"\n",sep=""); CritVal1<-qt((1-conf.level)/2,n-1)*sqrt(sigmad^2/n)+m0;
   CritVal2<-qt(conf.level+(1-conf.level)/2,n-1)*sqrt(sigmad^2/n)+m0; pvalue=2*pt(-abs(TestStat),n-1); cord.x1 <- seq(min(xax),CritVal1,0.01);
   cord.x2 <- seq(CritVal2,max(xax),0.01);
   if(xbard<min(cord.x2)){ loc<-"topright" }else{ loc<-"topleft" }
   x.shade <- c(min(xax),cord.x1,CritVal1,CritVal2,cord.x2,max(xax));
 }
  if(n<30){
   txt<-cat(txt,"Sample size assumptions not met; check if the population is normal.\n")
  }else{
   txt<-cat(txt,"Sample size assumptions met.\n") 
  }
  txt<-cat(txt,paste("Test Statistic: ",TestStat,"\n",sep=""));
  if(TestType==3){txt<-cat(txt,paste("Lower Critical Value: ",CritVal1,"\n",sep="")); txt<-cat(txt,paste("Upper Critical Value: ",CritVal2,"\n",sep=""));
  }else{txt<-cat(txt,paste("Critical Value: ",CritVal,"\n",sep="")); }
  txt<-cat(txt,paste("P Value: ",pvalue,"\n",sep=""))
  plot(xax,P_x,type='l'); lines(rep(xbard,2),c(0,max(P_x)),col="red");
  if(TestType==3){y.shade<- c(0,dt((cord.x1-m0)/sqrt(sigmad^2/n),n-1),0,0,dt((cord.x2-m0)/sqrt(sigmad^2/n),n-1),0);}else{y.shade<- c(0,dt((cord.x-
m0)/sqrt(sigmad^2/n),n-1),0)}
 polygon(x.shade,y.shade,col='gray'); legend(loc,c("Rejection Region","Observation"),fill=c("gray","red"));
}
```